# Matemáticas II

## Marcos Bujosa

## 04/04/2024

<span id="page-0-1"></span>Puede encontrar la última versión de este material en

### <https://github.com/mbujosab/MatematicasII/tree/main/Esp>

 $\bigcirc$   $\circ$   $\circ$ Marcos Bujosa. Copyright © 2008–2024

Algunos derechos reservados. Esta obra está bajo una licencia de Creative Commons Reconocimiento-CompartirIgual 4.0 Internacional. Para ver una copia de esta licencia, visite <http://creativecommons.org/licenses/by-sa/4.0/> o envie una carta a Creative Commons, 559 Nathan Abbott Way, Stanford, California 94305, USA.

# **Índice**

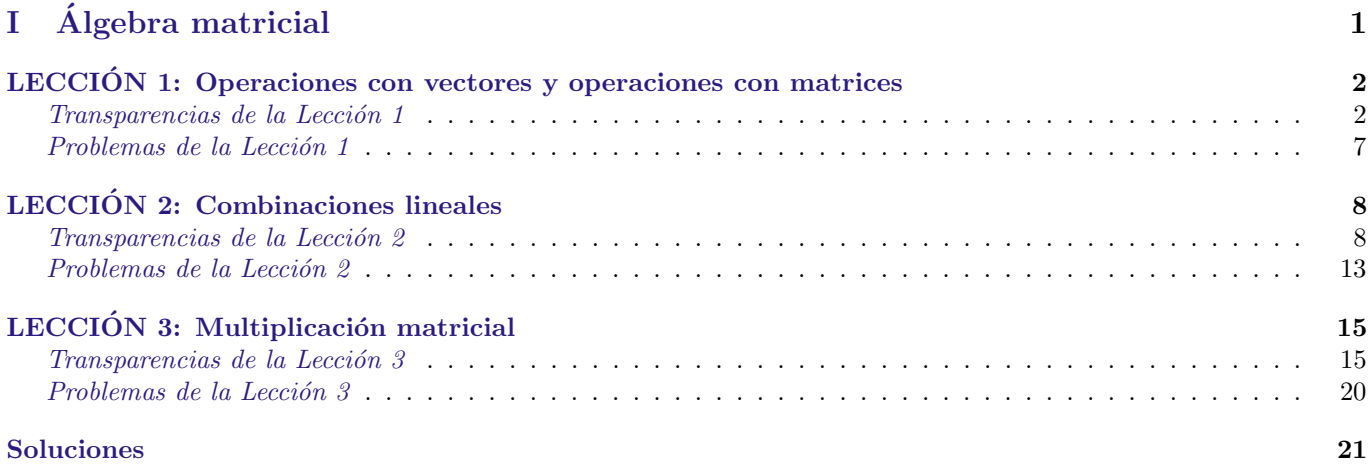

<span id="page-0-0"></span>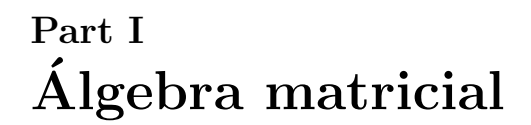

# <span id="page-1-1"></span><span id="page-1-0"></span>LECCIÓN 1: Operaciones con vectores y operaciones con matrices

# $\fbox{\it Lecci\'on 1}$

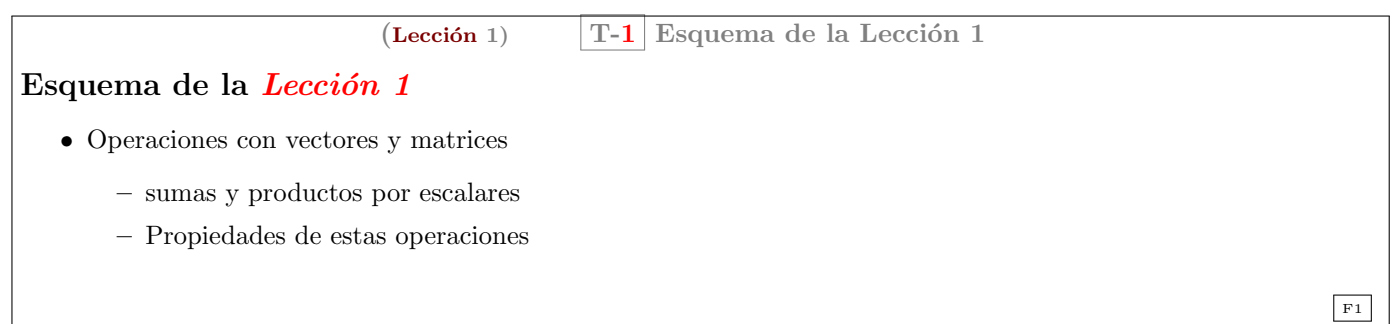

**Resumen de la lección**  $1$  En esta lección se debe incidir en los siguientes puntos:

- $\bullet\,$ Un ${\bf vector}\,$  de  $\mathbb{R}^m$ es una lista ordenada de  $m$ números.
- Un matriz de  $\mathbb{R}^{m \times n}$  es una lista ordenada de *n* vectores de  $\mathbb{R}^m$ .
- $\bullet$  La notación:
	- $-$  Encerrando una lista de números (seguidos de comas) entre paréntesis creamos un vector (que se puede escribir vertical u horizontalmente).
	- Con $\boldsymbol{a}_{|i}$ o con ${}_{i|} \boldsymbol{a}$  seleccionamos la componente  $i$ -ésima del vector  $\boldsymbol{a}$ .
	- Encerrando una lista de vectores entre corchetes creamos una matriz (los vectores son sus columnas).
	- Con  $\mathbf{A}_{|j}$  seleccionamos la columna j-ésima de  $\mathbf{A}$ , que es un vector.
	- Con <sub>il</sub> **A** seleccionamos la fila *i*-ésima de **A**, que también es un vector.
	- Con  $_{i|}A_{|j}$  seleccionamos el número que se encuentra en la fila *i*-ésima y columna *j*-ésima de **A**.
	- $-$  (¡la idea es usar la notación como si programáramos en Python...y de hecho lo podremos hacer con la librería que acompaña al [libro!](https://mbujosab.github.io/CursoDeAlgebraLineal/libro.pdf))
- Operaciones: En esta lección solo se verán dos operaciones: la suma y el producto por un escalar. En el caso de vectores daremos una definición componente a componente y en el caso de las matrices daremos una definición columna a columna.

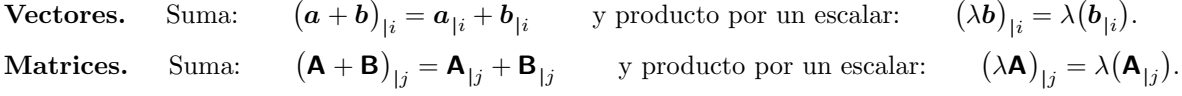

Debe destacarse que la notación usada para definir estas operaciones es idéntica para matrices y vectores. Es muy importante aprender a explotar las propiedades de la notación. La demostración de las propiedades de la suma y el producto por escalares así lo evidencia, pues explota las propiedades de linealidad del operador "|":

- $-$  el operador " |i " es distributivo para la suma.
- $-$  el operador " |i " es asociativo para el producto por escalares.

Al explotar esta característica de la notación se ve que las propiedades de la suma y el producto son idénticas tanto para matrices como para vectores.

 $1$ Estos resúmenes tienen la intención de orientar, tanto al profesor como al alumno, sobre el objetivo de cada lección. Tenga en cuenta que el contenido de la asignatura está en las secciones correspondientes del [libro,](https://mbujosab.github.io/CursoDeAlgebraLineal/libro.pdf) y que las transparencias solo son una ayuda para facilitar al profesor la exposición de las lecciones en el aula. No piense que la asignatura es únicamente lo que se ve en el aula... lo que se ve en clase es solo una parte.

- Por cuestiones didácticas se debe ver la interpretación geométrica de los vectores como puntos de  $\mathbb{R}^2$  o  $\mathbb{R}^3$ , así como interpretación geométrica de las dos operaciones suma y producto por escalares (... pero se ha de destacar que la interpretación geométrica es bastante limitada, pues en  $\mathbb{R}^3$  acaba toda posible visualización).<sup>[2](#page-0-1)</sup> Lo verdaderamente importante es que los vectores son listas ordenadas de números (... por ejemplo datos económicos de 200 individuos... algo imposible de visualizar geométricamente). En cuanto a las operaciones, lo fundamental son sus propiedades, que para las matrices son idénticas a las de los vectores (para las matrices no tenemos una "visualización geométrica" y esto no nos causa dificultades...luego la interpretación geométrica es didáctica pero secundaria).
- Se deben demostrar las propiedades de la suma y producto por escalares (aunque quizá no dé tiempo a demostrar todas en clase). El ejercicio consiste en jugar una y otra vez con las propiedades distributiva y asociativa de la notación hasta poder llegar a operar con números reales en el caso de los vectores (para ello se deben refrescar algunas de las propiedades de los números reales); o hasta poder llegar a operar con vectores en el caso de las matrices. El objetivo es que el alumno se d´e cuenta de que todo consiste en jugar con esas dos propiedades. . .

De hecho lo más interesante de esta lección es mostrar el uso la notación para demostrar propiedades. Las demos son sencillas y se debe incidir en que la herramienta básica para demostrarlas es la mera sustitución de símbolos.

Si A es igual a B, donde aparezca el símbolo "A" podremos sustituirlo por el símbolo "B".

¡Las demos son cortas y solo usan la sustitución! (en esta lección no hay demostraciones por reducción al absurdo o por inducción así que el juego es muy sencillo).

- 1. Primero realizaremos demostraciones más "visuales" con los componentes de un vector de  $\mathbb{R}^n$  (ésta es la Estrategia 1 de resolución del Ejercicio 3 del [libro,](https://mbujosab.github.io/CursoDeAlgebraLineal/libro.pdf) y recuerda a cómo se opera en ejercicios numéricos). Pero esta demostración debería ir seguida en cada caso por la demostración abstracta (Estrategia 2) que sólo usa las propiedades de la notación.
- 2. Al final de la lección se repiten las mismas demos en el caso de las matrices (pero usando directamente la demo abstracta...la Estrategia 1, "visual", sería una pesadez sin mejora alguna en la claridad de la exposición).

Se debe transmitir que esto es solo un juego de manipulación de símbolos (nótese que las propiedades que obtenemos para los vectores se pueden representar gráficamente con vectores del plano  $\mathbb{R}^2$ , lo que puede inducir a que estas expresiones significan algo. . . pero luego se obtienen propiedades an´alogas para las operaciones con matrices, ¡para las que no tenemos ninguna visualización geométrica!). La visualización es didáctica, pero lo más importante es el juego de manipulación de símbolos. No hay mejor prueba de ello que la implementación de estas reglas como código de programación (véase la documentación de la librería de Python que acompaña al [libro\)](https://mbujosab.github.io/CursoDeAlgebraLineal/libro.pdf).

Los problemas propuestos en esta lección consisten en demostrar las propiedades de la suma y producto por escalares (tanto para vectores como para matrices). Demostrar las propiedades es el ejercicio m´as importante y did´actico del curso. De nada sirve que el alumno vea las demostraciones obtenidas por otra persona (por ejemplo las del profesor); los alumnos deben hacer sus propias demostraciones. No obstante, en esta primera clase el profesor debe mostrar como se hace (haciendo hincapié en el juego de sustitución de símbolos).

$$
(Lección 1) \qquad T-2 \quad Vectors de \mathbb{R}^n
$$

Vector de  $\mathbb{R}^n$ es una lista ordenada de $n$ números reales

Ejemplo 1.  $v \in \mathbb{R}^3$ : primer componente: 5, segundo componente: 1 y tercer componente: 10

$$
\mathbf{v} = \begin{cases} v_1 = 5 \\ v_2 = 1 \\ v_3 = 10 \end{cases}; \qquad \mathbf{v} = (5, 1, 10) = \begin{pmatrix} 5 \\ 1 \\ 10 \end{pmatrix}.
$$

Notación

- $\bullet$  a, x, 0
- elem $_3(v) \equiv \frac{1}{3}$  $v \equiv v_{13} \equiv v_3 = 10$

El paréntesis alrededor de una lista de números denota un vector.  $\sqrt{F^2}$ 

 ${}^{2}$ Para espacios con dimensión mayor que tres la representación ya no es descriptiva, solo meramente esquemática; no obstante sigue siendo útil y por ello la usaremos al tratar la ortogonalidad en  $\mathbb{R}^n$ .

(Lección 1) T-3 Operaciones básicas con vectores

 $\textbf{Suma de vectors:} \quad \left(\boldsymbol{a}+\boldsymbol{b}\right)_{|i}=\boldsymbol{a}_{|i}+\boldsymbol{b}_{|i}$  $a = \begin{pmatrix} a_1 \\ a_2 \end{pmatrix}$  $a_2$  $\bigg)$  y  $\boldsymbol{b} = \begin{pmatrix} b_1 \\ b_2 \end{pmatrix}$  $b_2$ 

Producto por un escalar:  $(\lambda a)_{|i} = \lambda (a_{|i})$ 

$$
2\mathbf{a} = \begin{pmatrix} 2a_1 \\ 2a_2 \end{pmatrix} \qquad \text{y} \qquad (-1)\mathbf{a} = \begin{pmatrix} -a_1 \\ -a_2 \end{pmatrix} \equiv -\mathbf{a}
$$

 $\begin{cases} \text{suman} & a+b = \begin{pmatrix} a_1 + b_1 \\ a_1 + b_1 \end{pmatrix} \end{cases}$ 

 $a_2 + b_2$ 

 $\big).$ 

(Por tanto, el operador " $|i$ " es lineal)

**a** y **b** (con *n* componentes) son iguales si:  $a_{|i} = b_{|i}$ ,  $i = 1 : n$ .

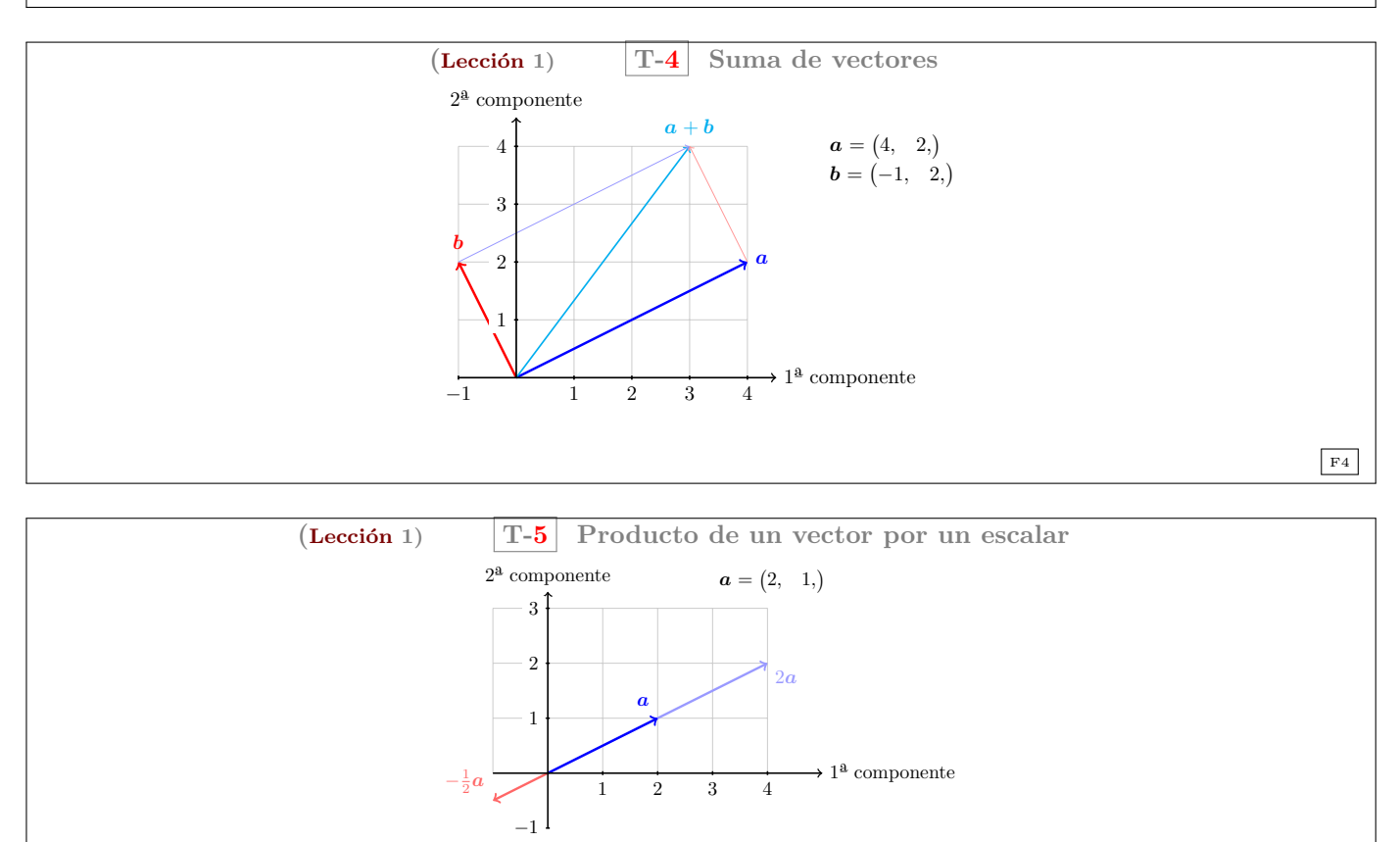

¿Qué forman el conjunto de todos los múltiplos de  $a$ ?  $i$ Pertenece el **0** a dicho conjunto?

(Lección 1) 
$$
\boxed{T-6}
$$
 Suma y producto por escalares\n
$$
\boxed{(a+b)_i = a_{|i} + b_{|i}}
$$
\n\n**Vectordens** algunas propiedades de los escalares\n\n1.  $a + b = b + a$ \n2.  $a + (b + c) = (a + b) + c$ \n3.  $a + 0 = a$ \n4.  $a + (-a) = 0$ \n5.  $\lambda(a + b) = \lambda a + \lambda b$ \n6.  $(\lambda + \eta)a = \lambda a + \eta a$ \n7.  $\lambda(\eta a) = (\lambda \eta)a$ \n8.  $1a = a$ \n
$$
\boxed{a+b}_i
$$
\n
$$
\boxed{a+b}_i
$$
\n
$$
\boxed{a+b}_i
$$
\n
$$
\boxed{a+b}_i
$$
\n
$$
\boxed{a+b}_i
$$
\n
$$
\boxed{a+b}_i
$$
\n
$$
\boxed{a+b}_i
$$
\n
$$
\boxed{a+b}_i
$$
\n
$$
\boxed{a+b}_i
$$
\n
$$
\boxed{a+b}_i
$$
\n
$$
\boxed{a+b}_i
$$
\n
$$
\boxed{a+b}_i
$$
\n
$$
\boxed{a+b}_i
$$
\n
$$
\boxed{a+b}_i
$$
\n
$$
\boxed{a+b}_i
$$
\n
$$
\boxed{a+b}_i
$$
\n
$$
\boxed{a+b}_i
$$
\n
$$
\boxed{a+b}_i
$$
\n
$$
\boxed{b^2 + b^2 + c^2}
$$
\n
$$
\boxed{b^2 + b^2 + d^2 + d^2 + e^2}
$$
\n
$$
\boxed{b^2 + b^2 + d^2 + e^2}
$$
\n
$$
\boxed{b^2 + b^2 + d^2 + e^2}
$$
\n
$$
\boxed{b^2 + b^2 + d^2 + e^2}
$$
\n
$$
\boxed{b^2 + b^2 + d^2 + e^2}
$$
\n
$$
\boxed{b^2 + b^2 + d^2 + e^2}
$$
\n
$$
\boxed{b^2 + b^2 + d^2 + e^2}
$$
\n
$$
\boxed{b^2 + b^2 + d^2 + e^2}
$$
\n
$$
\boxed{b^2 + b^
$$

 $(\text{Lección 1})$  T-7 Matrices Matriz de $\mathbb{R}^{m \times n}$ es una lista ordenada de $n$ vectores de $\mathbb{R}^m$ *Ejemplo* 2. Tres vectores de  $\mathbb{R}^2$ :  $\mathbf{a} = \begin{pmatrix} 4 \\ 2 \end{pmatrix}$ 2  $\mathbf{b} = \begin{pmatrix} -1 \\ 2 \end{pmatrix}$ 2  $\begin{pmatrix} y & c \end{pmatrix} = \begin{pmatrix} 0 \\ z \end{pmatrix}$ 7 Λ  $\mathsf{A}=\left[\begin{array}{ccc}a; & b; & c;\end{array}\right]=\left[\begin{array}{ccc}4 & -1 & 0\ 2 & 2 & 7\end{array}\right]\,\neq\,\left[\begin{array}{ccc}c; & b; & a;\end{array}\right]$ Dos vectores de  $\mathbb{R}^3$ :  $x = (4, -1, 0,)$  e  $y = (2, 2, 7,)$  $\mathbf{B} = \begin{bmatrix} x; y; \end{bmatrix}$ Notación • A, B, 0 •  $A, B$ <br> $2\times 3$   $3\times 2$ ;  $\mathbf{A} \neq \mathbf{B}$ <br> $\underset{2 \times 3}{\longrightarrow}$   $\underset{3 \times 2}{\longrightarrow}$ 

El corchete alrededor de una lista de vectores denota una matriz.  $\boxed{\phantom{1}F7}$ 

 $(\textbf{Lección 1})$  T-8 Más notación  $\mathbf{A} = \begin{bmatrix} 1 & 2 & 1 \\ 7 & 0 & 3 \end{bmatrix}$ Operadores que seleccionan • elem<sub>21</sub>(**A**) = <sub>2|</sub>**A**<sub>|1</sub> =  $a_{21}$  : 7 • fila<sub>1</sub> (**A**) =  $_{1}$ **A** : (1, 2, 1,) • col<sub>1</sub> (**A**) = **A**<sub>|1</sub> : (1, 7,)  $_{\rm F8}$   $(\text{Lección 1})$  T-9 Operaciones básicas con matrices

Suma de matrices:  $\left[{\bf A}+{\bf B}\right)_{|j}={\bf A}_{|j}+{\bf B}_{|j}$ 

$$
\mathbf{A} = \left[ \begin{array}{cc} a_{11} & a_{12} \\ a_{21} & a_{22} \end{array} \right] \quad \text{y} \quad \mathbf{B} = \left[ \begin{array}{cc} b_{11} & b_{12} \\ b_{21} & b_{22} \end{array} \right] \text{ suman} \left[ \begin{array}{cc} a_{11} + b_{11} & a_{12} + b_{12} \\ a_{21} + b_{21} & a_{22} + b_{22} \end{array} \right]
$$

Producto por un escalar:  $(\lambda \mathbf{A})_{|j} = \lambda (\mathbf{A}_{|j})$ 

$$
7\mathbf{A} = \begin{bmatrix} 7a_{11} & 7a_{12} \\ 7a_{21} & 7a_{22} \end{bmatrix} y (-1)\mathbf{A} = \begin{bmatrix} -a_{11} & -a_{12} \\ -a_{21} & -a_{22} \end{bmatrix} = -\mathbf{A}.
$$

 $\mathbf A$ y $\mathbf B$  (del mismo orden) son iguales si:  $\qquad \mathbf A_{|j} = \mathbf B_{|j}$ 

(Por tanto, el operador " $|i \rangle$ " es lineal) F9

 $(\text{Lección 1})$  T-10 Suma y producto por escalares

$$
\boxed{\big(\mathbf{A} + \mathbf{B}\big)_{|j} = \mathbf{A}_{|j} + \mathbf{B}_{|j}}
$$

$$
\boxed{(\lambda \mathbf{A})_{|j} = \lambda \big(\mathbf{A}_{|j}\big)}
$$

Matrices

1.  $A + B = B + A$ 2.  $A + (B + C) = (A + B) + C$ 3.  $0 + A = A$ 4.  $A + (-A) = 0$ 5.  $\lambda(\mathbf{A} + \mathbf{B}) = \lambda \mathbf{A} + \lambda \mathbf{B}$ 6.  $(\lambda + \eta)$ **A** =  $\lambda$ **A** +  $\eta$ **A** 7.  $\lambda(\eta \mathbf{A}) = (\lambda \eta) \mathbf{A}$ 8.  $1A = A$ 

F10

$$
(\text{Lección 1}) \qquad |T-11| \text{Reglas de reescritura}
$$

<span id="page-6-1"></span>Reglas distributivas

$$
(\mathbf{a} + \mathbf{b})_{|i} = \mathbf{a}_{|i} + \mathbf{b}_{|i}
$$
  
\n
$$
(\mathbf{A} + \mathbf{B})_{|j} = \mathbf{A}_{|j} + \mathbf{B}_{|j}
$$
  
\n
$$
\mathbf{a} \cdot \mathbf{b}_{|j} = \mathbf{b}_{|j} + \mathbf{b}_{|j}
$$
  
\n
$$
\mathbf{a} \cdot \mathbf{b}_{|i} = \mathbf{a}_{|i} + \mathbf{b}_{|j}
$$

Si además aceptamos que  $\lambda a = a\lambda$  y  $\lambda A = A\lambda$ , tenemos

Reglas asociativas (desplazando el paréntesis)

$$
(\lambda \mathbf{b})_{|i} = \lambda (\mathbf{b}_{|i})
$$
  
\n
$$
(\lambda \mathbf{A})_{|j} = \lambda (\mathbf{A}_{|j})
$$
  
\n
$$
i_{|}(\mathbf{b}\lambda) = (i_{|}b)\lambda
$$
  
\n
$$
i_{|}(\mathbf{A}\lambda) = (i_{|}A)\lambda
$$

Intercambio entre el escalar y el operador

$$
(\mathbf{b}\lambda)_{|i} = (\mathbf{b}_{|i})\lambda
$$
  
\n
$$
(\mathbf{A}\lambda)_{|j} = (\mathbf{A}_{|j})\lambda
$$
  
\n
$$
i|(\lambda \mathbf{b}) = \lambda_{i}(\mathbf{b})
$$
  
\n
$$
i|(\lambda \mathbf{A}) = \lambda_{i}(\mathbf{A})
$$

 $F11$ 

# <span id="page-6-0"></span>Problemas de la Lección 1

(L-1) Problema 1. Proporcione ejemplos de matrices 3 por 3 no nulas de los siguientes tipos de matrices:

- 
- <span id="page-6-2"></span>[\(a\)](#page-20-1) Diagonal:  $_{i}|\mathbf{A}_{j} = 0$  si  $i \neq j$ . [\(b\)](#page-20-2)<br>
(c) Triangular superior:  $_{i}|\mathbf{A}_{j} = 0$  si  $i > j$ . (d) [\(c\)](#page-20-3) Triangular superior:  $_{i|}A_{|j} = 0$  si  $i > j$ . [\(d\)](#page-20-4) Antisimétrica:  $_{i|}A_{|j}$

b) Simétrica: 
$$
\mathbf{A}_{|j} = \mathbf{A}_j \mathbf{A}
$$
.  
d) Antisimétrica:  $\mathbf{A}_{|j} = -\mathbf{A}_{|i}$ .

[\(Strang, 2007,](#page-19-1) ejercicio 7 del conjunto de problemas 1.4.)

Complete los ejercicios del [libro](https://mbujosab.github.io/CursoDeAlgebraLineal/libro.pdf) correspondientes a cada lección.

 $\_Fin$  de los Problemas de la Lección 1

# <span id="page-7-0"></span>LECCIÓN 2: Combinaciones lineales

<span id="page-7-1"></span>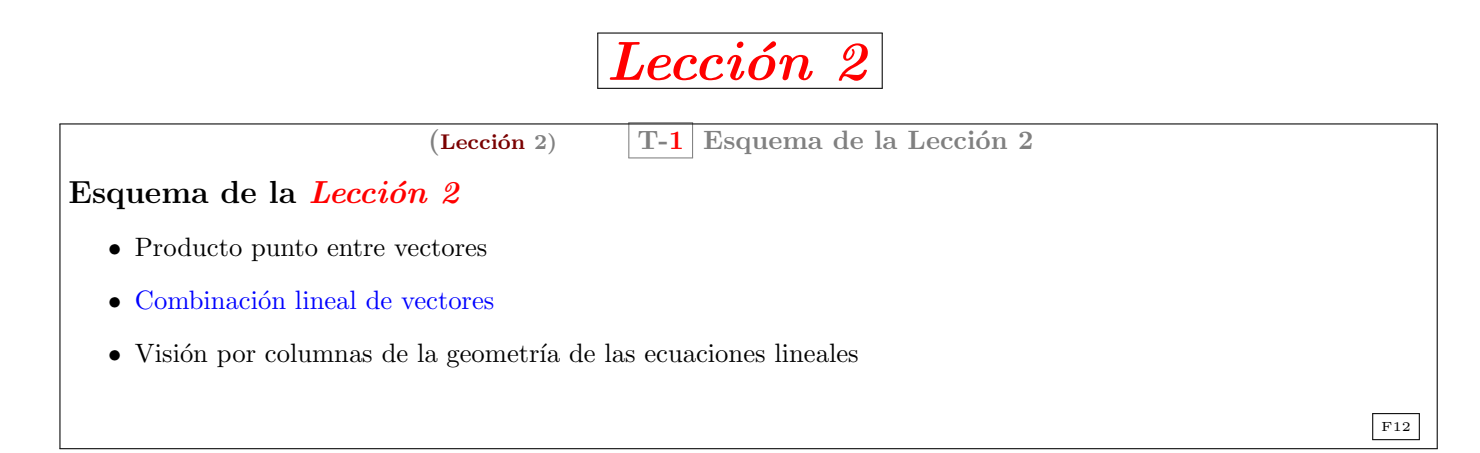

Resumen de la lección: veremos el producto de una matriz por un vector y lo relacionaremos con los sistemas de ecuaciones lineales  $Ax = b$  (fíjese que el lado izquierdo es precisamente el producto de ¡una matriz por un vector!...  $\mathbf{A}x$ ).<sup>[3](#page-0-1)</sup>

El producto de **A** por  $v$  es un  $vector$ . Su componente  $i$ -ésima,  $\frac{1}{i!}(\mathbf{A} v)$ , se puede expresar como un producto punto entre la fila *i*-ésima de **A** y el vector  $v$ , es decir,  $\binom{1}{i}$   $\cdot$   $v$ . Emplearemos esta expresión para lograr demostraciones sencillas y compactas (por ello comenzamos revisando las propiedades de los productos punto).

Posteriormente se debe incidir en las siguientes cuestiones. En la primera parte de la clase:

- $\bullet$  La combinación lineal es una suma de múltiplos de vectores
- Ab es por definición "una combinación lineal de las columnas de la matriz  $A$ "
- Para *demostrar las propiedades del producto* **Ab** usaremos las propiedades del producto punto junto con las reglas de re-escritura que vimos lección anterior. Aunque se pueden demostrar de manera más visual escribiendo explícitamente las columnas de la matriz, las demostraciones son más compactas usando

$$
_{i|}(\mathbf{A}\boldsymbol{b})=(_{i|}\mathbf{A})\cdot\boldsymbol{b}%
$$

(así las demostraciones consisten en una mera manipulación de símbolos; y el uso de la notación es una forma de "operar").

En la segunda parte de la clase:

- Interpretación geométrica de un sistema de ecuaciones con n ecuaciones y n incógnitas (visión por columnas)<sup>[4](#page-0-1)</sup>.
	- Hay que subrayar que el sistema de ecuaciones nos pregunta por aquellas combinaciones lineales de las columnas de la matriz de coeficientes que son iguales al vector del lado derecho.
	- Es decir, en la parte izquierda de un sistema de ecuaciones aparece una matriz por un vector de inc´ognitas,  $\mathbf{A}x$ , que representa la combinación lineal que desconocemos, pues x es deconocida. Hay que encontrar los coeficientes de la combinación lineal de columnas (los componentes de  $x$ ) que hacen que dicha combinación  $\mathbf{A}x$  sea igual al vector del lado derecho **b**.

Es bueno demostrar en clase algunas de las propiedades que se indican. Esta lección y las siguientes tienen problemas propuestos.

<sup>&</sup>lt;sup>3</sup>Aunque en las secciones correspondientes a la Lección 2 del [libro](https://mbujosab.github.io/CursoDeAlgebraLineal/libro.pdf) aparece el producto de un vector por una matriz  $(a\mathbf{B})$ , no veremos en clase dicho producto hasta la lección siguiente.

<sup>&</sup>lt;sup>4</sup>Aquí no nombramos la interpretación geométrica tradicional (por filas). Dicha interpretación no se verá hasta la segunda parte del curso en la Lección 11.

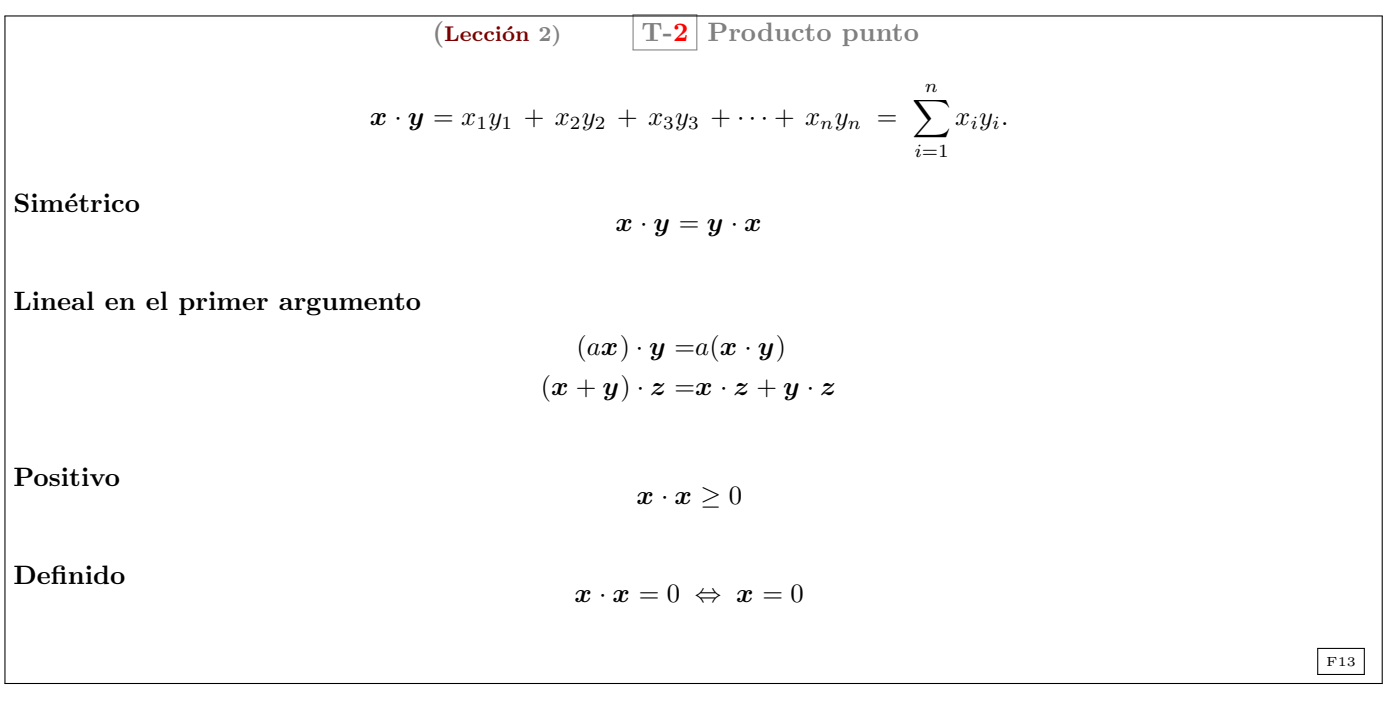

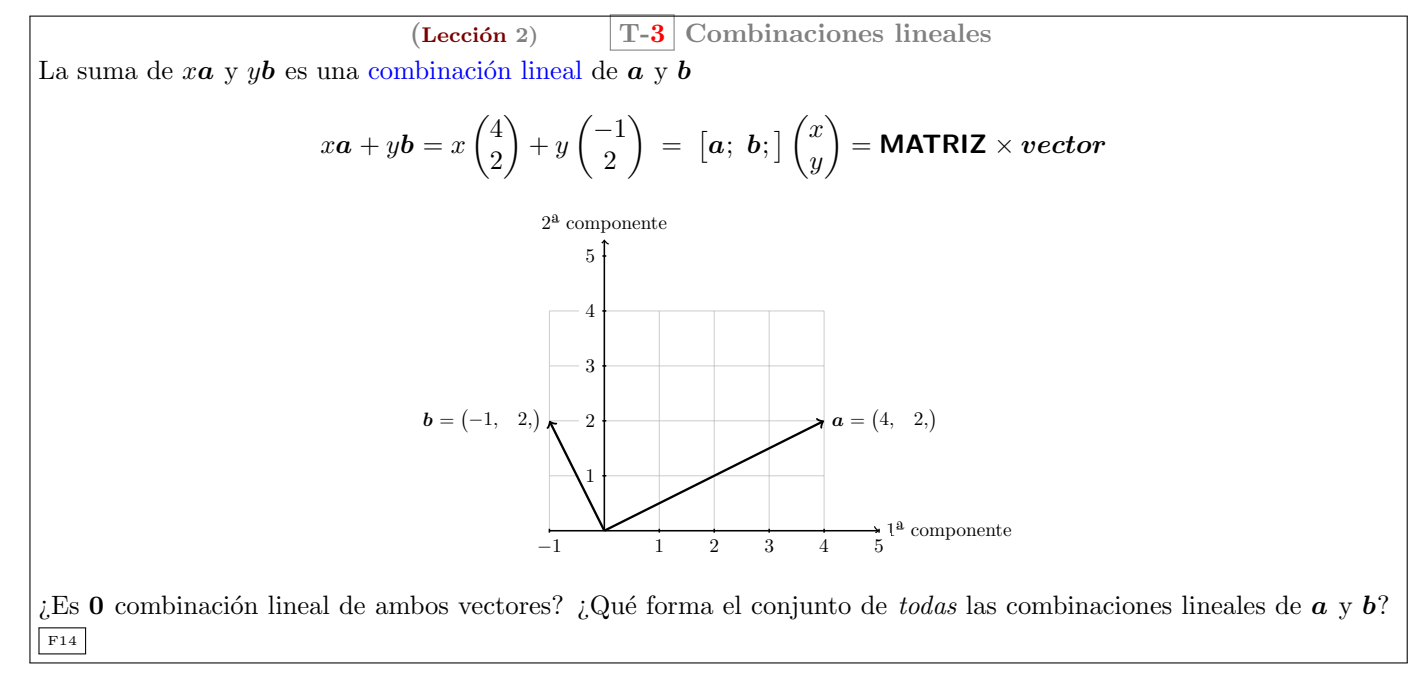

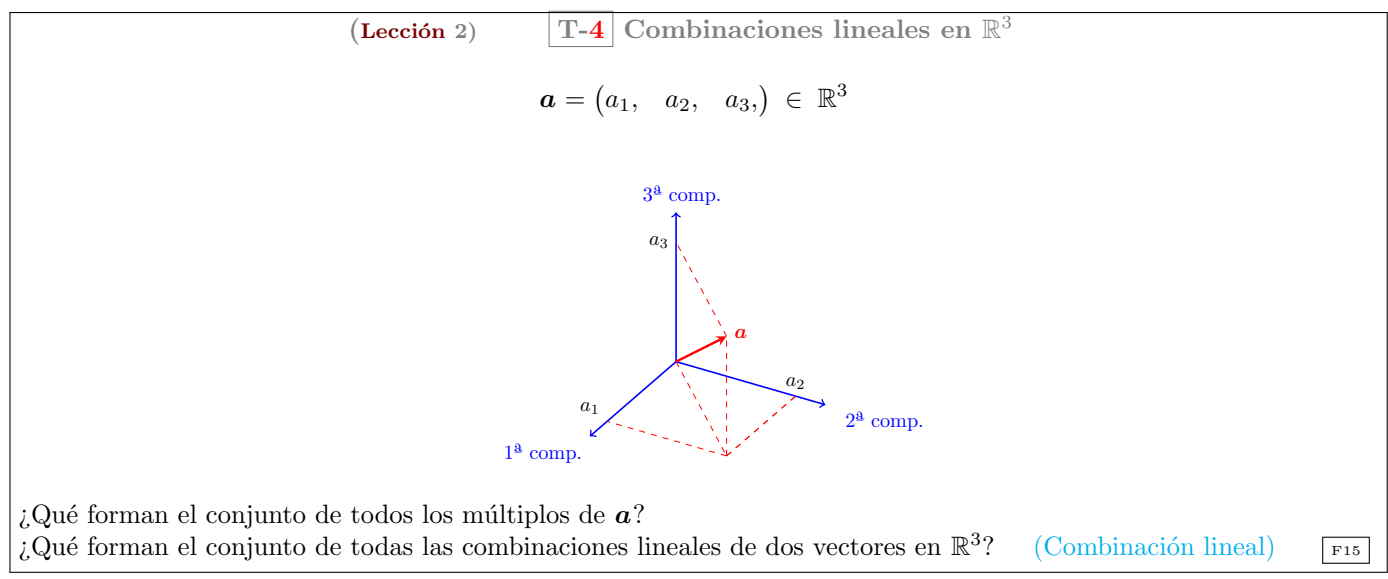

(Lección 2)  $\boxed{\text{T-5}}$  Matriz por vector

$$
\mathbf{A}\mathbf{b} = b_1 \mathbf{A}_{|1} + b_2 \mathbf{A}_{|2} + \cdots + b_n \mathbf{A}_{|n}
$$
  
=  $b_1 \begin{pmatrix} a_{11} \\ \vdots \\ a_{i1} \\ \vdots \\ a_{m1} \end{pmatrix} + b_2 \begin{pmatrix} a_{12} \\ \vdots \\ a_{i2} \\ \vdots \\ a_{m2} \end{pmatrix} + \cdots + b_n \begin{pmatrix} a_{1n} \\ \vdots \\ a_{in} \\ \vdots \\ a_{mn} \end{pmatrix} = \begin{pmatrix} \begin{pmatrix} 1 \\ \vdots \end{pmatrix} \cdot \mathbf{b} \\ \vdots \\ \begin{pmatrix} \vdots \\ \vdots \\ \begin{pmatrix} a \end{pmatrix} \cdot \mathbf{b} \\ \vdots \\ \begin{pmatrix} \vdots \\ \vdots \\ \end{pmatrix} \cdot \mathbf{b} \end{pmatrix}$ 

Así.

$$
i_{|i|}(\mathbf{A}\boldsymbol{b}) = (i_{|}\mathbf{A}) \cdot \boldsymbol{b}
$$

F16

si omitimos el punto, podemos escribir sencillamente:  $i|\mathbf{A}\boldsymbol{b}|$ 

<span id="page-9-0"></span>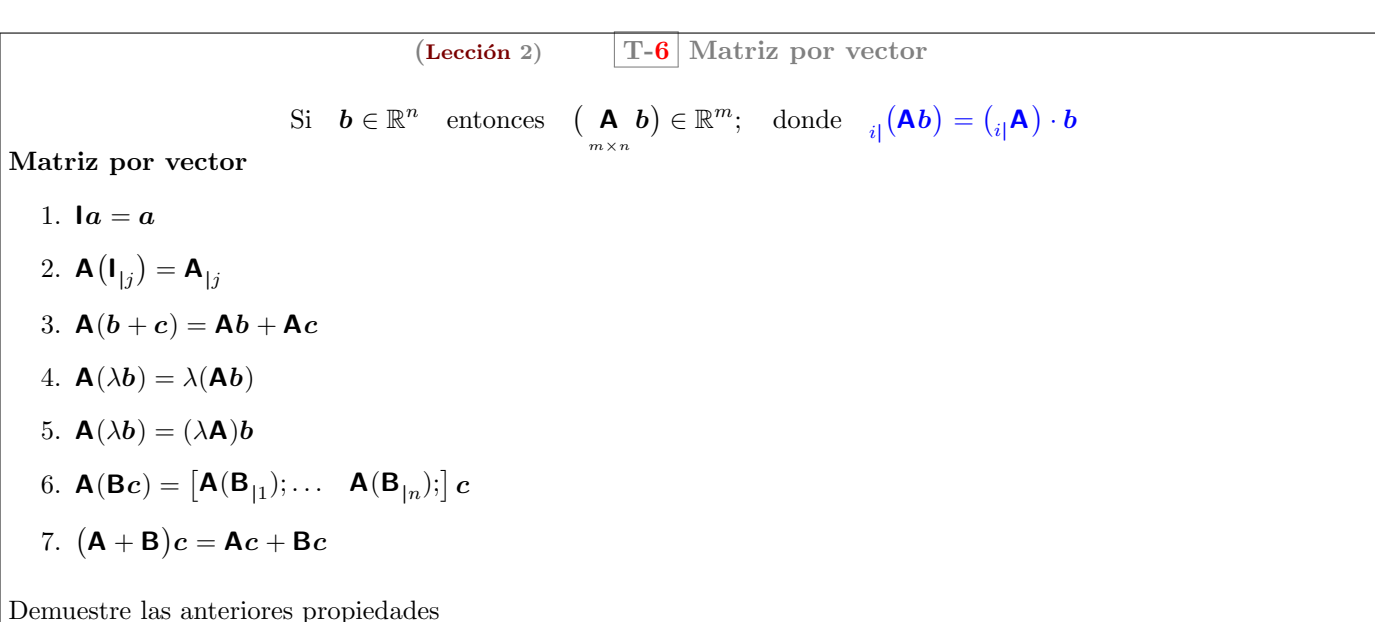

[\(use las reglas de reescritura](#page-6-1) y las propiedades del [producto punto\)](#page-0-1)  $\frac{F17}{F17}$ 

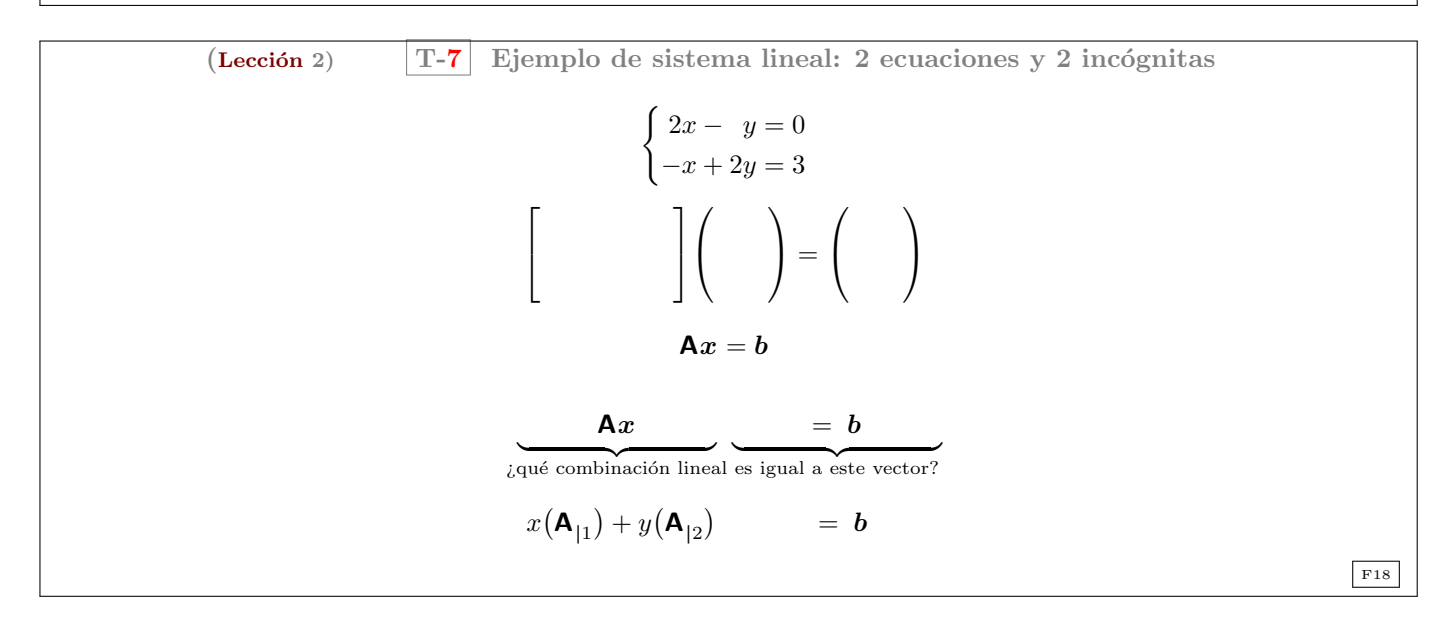

A se denomina matriz de coeficientes,  $x$  se denomina vector de incógnitas, y b vector del lado derecho.

 $(\text{Lección 2})$  T-8 Geometría del sistema lineal: Combinación lineal de columnas

$$
\begin{cases}\n2x - y = 0 \\
-x + 2y = 3\n\end{cases}
$$
\n
$$
x \begin{pmatrix} 1 \end{pmatrix} + y \begin{pmatrix} 1 \end{pmatrix} = \begin{pmatrix} 1 \end{pmatrix}
$$

$$
\boxed{\text{F19}}
$$

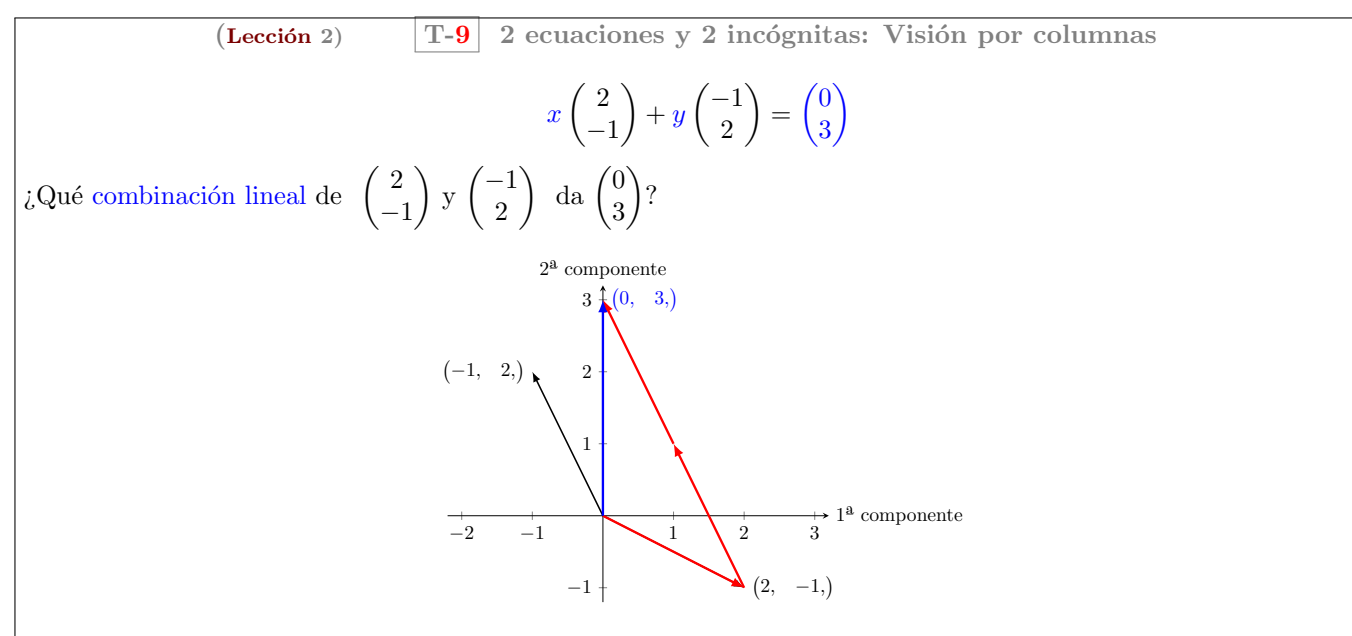

 $i$ qué forma el conjunto de todas las posibles combinaciones?

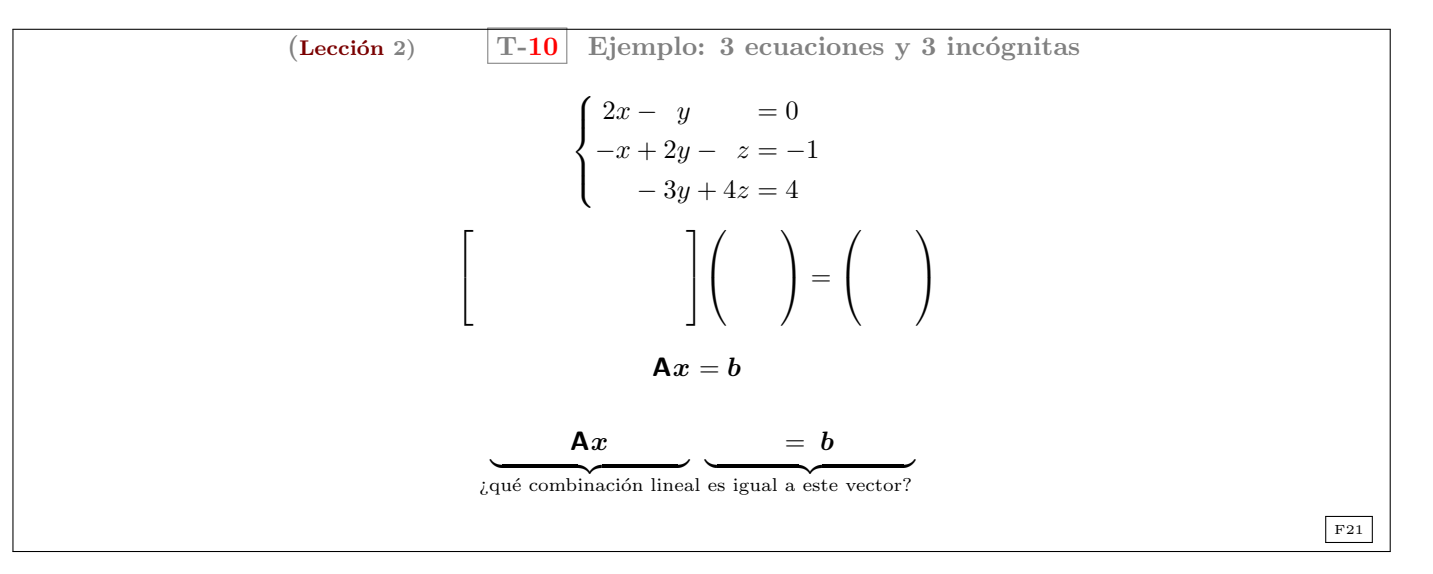

 $(Lección 2)$  T-11 3 ecuaciones y 3 incógnitas: Visión por columnas

$$
x\begin{pmatrix}2\\-1\\0\end{pmatrix} + y\begin{pmatrix}-1\\2\\-3\end{pmatrix} + z\begin{pmatrix}0\\-1\\4\end{pmatrix} = \begin{pmatrix}0\\-1\\4\end{pmatrix}
$$

¿Qué combinación lineal de las columnas da  $b$ ?

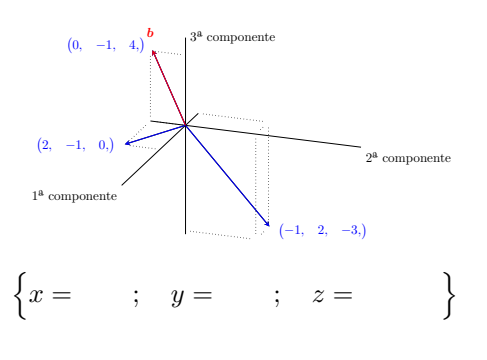

¿Y si cambia el vector del lado derecho?

(Lección 2) 
$$
T-12 \quad 3 \text{ ecuaciones y 3 incógnitas: Visión por columns}
$$
\n
$$
x \begin{pmatrix} 2 \\ -1 \\ 0 \end{pmatrix} + y \begin{pmatrix} -1 \\ 2 \\ -3 \end{pmatrix} + z \begin{pmatrix} 0 \\ -1 \\ 4 \end{pmatrix} = \begin{pmatrix} 1 \\ 1 \\ -3 \end{pmatrix}
$$
\n
$$
i. Qué combinación lineal de las columnas da el nuevo b?
$$
\n
$$
(0, -1, 4)
$$
\n
$$
(2, -1, 0)
$$
\n
$$
(4, -1, 4)
$$
\n
$$
(4, -1, 4)
$$
\n
$$
(4, -1, 2, -3)
$$
\n
$$
i2 component
$$
\n
$$
i3 component
$$
\n
$$
i4 component
$$
\n
$$
i4 component
$$
\n
$$
i5 component
$$
\n
$$
i6 component
$$
\n
$$
i7 component
$$
\n
$$
i8 component
$$
\n
$$
i9 component
$$
\n
$$
i1 component
$$
\n
$$
i1 component
$$
\n
$$
i1 component
$$
\n
$$
i1 number of points  $1$  and  $1$  is given by the following equation:\n
$$
x = 1, y = 1, z = 1
$$
\n
$$
x = 1
$$
\n
$$
x = 1
$$
\n
$$
x = 1
$$
\n
$$
x = 1
$$
\n
$$
x = 1
$$
\n
$$
x = 1
$$
\n
$$
x = 1
$$
\n
$$
x = 1
$$
\n
$$
x = 1
$$
\n
$$
x = 1
$$
\n
$$
x = 1
$$
\n
$$
x = 1
$$
\n
$$
x = 1
$$
\n
$$
x = 1
$$
\n
$$
x = 1
$$
\n
$$
x =
$$
$$

Ejemplo 3.

$$
\left[\begin{array}{cc} 2 & 5 \\ 1 & 3 \end{array}\right] \left(\begin{array}{c} 1 \\ 2 \end{array}\right) = 1 \left(\begin{array}{c} 2 \\ 1 \end{array}\right) + 2 \left(\begin{array}{c} 5 \\ 3 \end{array}\right) = \left(\begin{array}{c} 12 \\ 7 \end{array}\right)
$$

" $Ax = b$ " nos pregunta por una combinación lineal:

$$
\left[\begin{array}{cc} 2 & 5 \\ 1 & 3 \end{array}\right] \left(\begin{array}{c} 2 \end{array}\right) = \left(\begin{array}{c} 12 \\ 7 \end{array}\right)
$$

Para resolver sistemas lineales, antes aprenderemos a transformar las matrices de coeficientes por eliminación  $(pr\acute{o}ximas \text{ lecciones})$ 

# Fin de la lección

 $_{\rm F22}$ 

Emplee el rato que queda de clase para aclarar dudas y resolver los ejercicios correspondientes a la lección. En este momento dispone del profesor, rentabilice la clase centrándose en los problemas que no tenga claro cómo se resuelven (ejercicios análogos a los propuestos tras cada lección pueden "caer" en el examen... ¡es muy importante que sepa resolver tantos como pueda; y a un ritmo que le permita terminar el examen con tranquilidad!. . . Solo as´ı podr´a superar la asignatura.). Tenga en cuenta que adem´as de los ejercicios propuestos por el profesor, dispone de numerosos ejercicios adicionales en los libros de texto y en la web (por ejemplo en el curso [18.06](http://web.mit.edu/18.06/www/) del MIT).

Casi siempre tendrá tiempo de resolver dudas y ejercicios en el aula al final de cada lección. No desaproveche ese valioso tiempo en el que dispone del profesor para aclarar las dudas que le surjan al intentar resolver los problemas propuestos.

### <span id="page-12-0"></span>Problemas de la Lección 2

Siempre debe completar los ejercicios de las secciones correspondientes del [libro](https://mbujosab.github.io/CursoDeAlgebraLineal/libro.pdf)

<span id="page-12-1"></span> $(L-2)$  PROBLEMA 1. Opere con las columnas para calcular los siguientes productos [\(a\)](#page-20-5)

$$
\begin{bmatrix} 4 & 1 \ 4 & 1 \ 6 & 1 \end{bmatrix} \begin{pmatrix} 1 \ 3 \end{pmatrix}
$$
  
\n(b)\n
$$
\begin{bmatrix} 1 & 2 & 3 \ 4 & 5 & 6 \ 7 & 8 & 9 \end{bmatrix} \begin{pmatrix} 0 \ 1 \ 0 \end{pmatrix}
$$
  
\n(c)\n
$$
\begin{bmatrix} 4 & 3 \ 6 & 6 \ 8 & 9 \end{bmatrix} \begin{pmatrix} 1/2 \ 1/3 \end{pmatrix}
$$

[\(Strang, 2007,](#page-19-1) ejercicio 2 del conjunto de problemas 1.4.)

<span id="page-12-2"></span> $(L-2)$  PROBLEMA 2. Decida si el sistema de ecuaciones tiene solución:

$$
x + 2y = 2
$$

$$
x - y = 2
$$

$$
y = 1.
$$

¿Qu´e ocurre si todos los miembros de la derecha son cero? ¿Hay otras opciones diferentes de cero para los miembros derechos que permitan que el sistema tenga solución? ¿Cuantas opciones más? [\(Strang, 2007,](#page-19-1) ejercicio 4 del conjunto de problemas 1.2.)

 $(L-2)$  PROBLEMA 3. Sean  $A =$  $\lceil$  $\overline{\phantom{a}}$  $3 -6 0$  $0 \t 2 \t -2$ 1 −1 −1 1  $\begin{vmatrix} y & x \end{vmatrix}$  $\sqrt{ }$  $\overline{1}$ 2 1 1  $\setminus$ . Compruebe que  $\mathbf{A}x = \mathbf{0}$ . ¿Puede encontrar más

<span id="page-12-3"></span>soluciones para  $\mathbf{A}x = 0$ ?

Pista. Intente con un vector  $x$  con su primera componente igual a 4. Intente también cambiando el signo de  $x$ . Intente alguna solución más. ¿Cuantas soluciones puede encontrar?

[\(Strang, 2007,](#page-19-1) ejercicio 5 del conjunto de problemas 1.4.)

<span id="page-12-5"></span><span id="page-12-4"></span>(L-2) PROBLEMA 4. Suponga que  $\mathbf{A}x = \mathbf{b}$  tiene dos soluciones  $\mathbf{v} \times \mathbf{w}$  (sabiendo además que  $\mathbf{b} \neq \mathbf{0}$ ). Demuestre entonces que  $\frac{1}{2}(\boldsymbol{v} + \boldsymbol{w})$  es también solución, aunque  $\boldsymbol{v} + \boldsymbol{w}$  no lo es.

*Pista.* Emplee las propiedades:  $\mathbf{A}(\mathbf{b} + \mathbf{c}) = \mathbf{A}\mathbf{b} + \mathbf{A}\mathbf{c}$  y  $\mathbf{A}(c\mathbf{b}) = c(\mathbf{A}\mathbf{b})$ .

<span id="page-12-6"></span>(L-2) Problema 5. "Es imposible que un sistema de ecuaciones lineales tenga exactamente dos soluciones". Explique por qué contestando al siguiente apartado:

[\(a\)](#page-21-4) Si  $v \, y \, w$  son dos soluciones, ¿que otras soluciones existen? diga al menos una más.

[\(Strang, 2007,](#page-19-1) ejercicio 18 del conjunto de problemas 1.3.)

<span id="page-12-7"></span>(L-2) PROBLEMA 6. Dibuje  $\mathbf{v} = \begin{pmatrix} 2 \\ 1 \end{pmatrix}$ 1  $\int y w = \begin{pmatrix} 1 \\ 2 \end{pmatrix}$ 3 ), junto con  $\boldsymbol{v} + \boldsymbol{w}$ ,  $2\boldsymbol{v} + \boldsymbol{w}$ , y  $\boldsymbol{v} - \boldsymbol{w}$  en el plano en cuyos ejes se representan la primera y segunda componentes de los vectores.

<span id="page-13-0"></span>(L-2) PROBLEMA 7. Represente gráficamente la visión por columnas del siguiente sistema cuya solución es  $x = 3$  e  $y = -1.$  $\epsilon$ 

$$
\begin{cases} 2x + y = 5 \\ x - 3y = 6 \end{cases}
$$

<span id="page-13-1"></span>(L-2) PROBLEMA 8. Represente gráficamente la visión por columnas del siguiente sistema .

$$
\begin{cases} 2x - y = 3 \\ x + y = 1 \end{cases}
$$
; (su solution es :  $x = 1 + \frac{1}{3}$ ,  $y = -\frac{1}{3}$ ).

No deje de hacer los ejercicios del [libro.](https://mbujosab.github.io/CursoDeAlgebraLineal/libro.pdf)

Fin de los Problemas de la Lección 2

# <span id="page-14-0"></span>LECCIÓN 3: Multiplicación matricial

<span id="page-14-1"></span>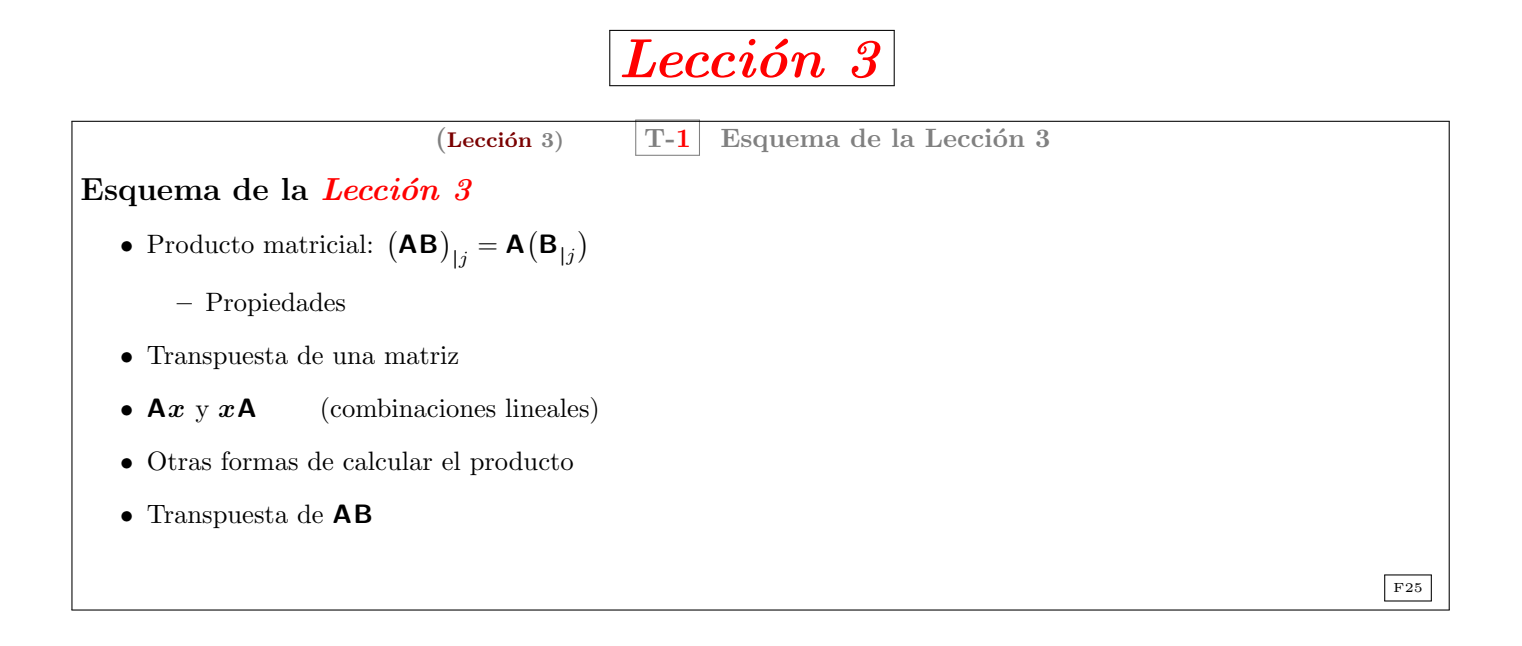

Resumen de la lección En esta lección se define el producto de matrices. Es muy importante remarcar que (AB) es una matriz cuyas columnas son combinaciones lineales de las columnas de A y cuyas filas son combinaciones lineales de las filas de  $B$ . De hecho, *¡la notación empleada subrayará este hecho!* 

También veremos que hay distintas formas de calcular el producto: *operando con las columnas*,  $(AB)_{|j} = A(B_{|j})$ (nuestra definición de producto); multiplicando filas por columnas,  $\binom{1}{i}$   $\mathbf{A}$ )  $\cdot$   $(\mathbf{B}_{j})$  (que es la forma de calcular que habitualmente conocen los alumnos) y *operando con las filas*,  $_{i}$ (AB) =  $_{i}$ A)B.

• La definición de producto de matrices que usaremos es:

$$
(\mathbf{AB})_{|j} = \mathbf{A}(\mathbf{B}_{|j}),
$$

es decir, que la columna j-ésima de  $(AB)$  es la matriz A multiplicada por la columna j-ésima de B (y por tanto es una combinación lineal de las columnas de  $A$ ).

Como el paréntesis "se desplaza", la notación es asociativa. Esto quiere decir que podemos escribir<sup>[5](#page-0-1)</sup>

AB $_{|j},$ 

que denota tanto la columna j-ésima de  $(AB)$ , como la forma de calcularla  $(A \text{ por la columna } j$ -ésima de B).

- Con las reglas de re-escritura vistas en las lecciones anteriores es muy sencillo demostrar las propiedades del producto de matrices (conviene demostrar unas cuantas en clase para que el alumno se familiarice con el uso de la notación. El alumno debe demostrarlas todas por su cuenta).
- A partir de la definici´on de producto deduciremos otras formas de calculo del producto. Para lograrlo de manera rápida emplearemos que  $a\overrightarrow{B} = (B^T) a$ . Así que previamente definimos la transposición y la notación relacionada (i.e., que los subíndices cambian de lado al transponer). Jugando con la notación se deducen inmediatamente las propiedades de la transpuesta (la transpuesta aparece en la Lección 1 del [libro,](https://mbujosab.github.io/CursoDeAlgebraLineal/libro.pdf) pero ahora la usaremos por vez primera en clase).
- Después se repasan algunas cuestiones sobre la notación, y se subraya la diferencia entre vectores y matrices (las matrices tienen filas y columnas. . . y los vectores no).

Es muy importante recordar que  $\mathbf{A}_{|k}$  es el *vector* obtenido al seleccionar la columna  $k$ -ésima de  $\mathbf{A}$ ; y que  $_{k|}\mathbf{A}$ es el vector obtenido al seleccionar la fila k-ésima de **A**. Así, los operadores "|k" y "k|" operan sobre las matrices para "extraer" columnas y filas de una matriz.

<sup>&</sup>lt;sup>5</sup>de igual modo que el hecho de que  $(AB)C = A(BC)$  nos permite escribir **ABC**.

- Antes de ver otras formas de calcular el producto de matrices, es fundamental dejar claro que MATRIZ  $\times vector$ es un vector: una combinación lineal de las columnas  $\big\vert\mathbf{A}b=\big(\mathbf{A}_{|1}\big)b_1+\cdots+\big(\mathbf{A}_{|n}\big)b_2\big\vert$ ; y que  $vector\times\mathsf{MATRIZ}$ es un vector: una combinación lineal de las filas  $|a\mathbf{B} = a_1\binom{1}{1} \mathbf{B} + \cdots + a_m\binom{m}{m} \mathbf{B}$  y, por tanto,  $a\mathbf{B} = \mathbf{B}^\intercal a$ .
- Después se demuestra que la componente  $_{i}$  $\left|\mathbf{AB}_{j} \right|$  es el producto punto entre la fila  $\binom{a}{i}$  $\mathbf{A}$ ) y la columna  $\left(\mathbf{B}_{j}\right)$ .
- Siguiendo el mismo juego de manipulación de signos también veremos que  $\sigma_{i}(\mathbf{AB}) = \begin{pmatrix} 1 \\ 0 \end{pmatrix}$ B. De nuevo la notación es asociativa (y "rica" en significados), por lo que se puede escribir sencillamente:  $\partial_i$ **AB**.
- Para finalizar con este juego de manipulación de símbolos, se demostrará que la transpuesta del producto es el producto de las transpuestas:  $\mathbf{AB}$ <sup>T</sup> =  $(\mathbf{B}^T)(\mathbf{A}^T)$ .

¡Todo sale de jugar con las reglas de re-escritura de la notación!

(Lección 3)  $|T-2|$  Multiplicación matricial (por columnas) Columna  $j$  del producto de  $\bf{A}$  con  $\bf{B}$  es:  $m \times p$  $p \times n$ 

$$
\boxed{\begin{array}{c} (\mathbf{AB})_{|j} = \mathbf{A}(\mathbf{B}_{|j}) \end{array}} \longrightarrow \mathbf{AB}_{|j}
$$

Cada columna de  $AB$  es una combinación de las  $p$  columnas de  $A$ Ejemplo 4.

$$
\begin{bmatrix} 2 & 1 \ 3 & 8 \ 4 & 9 \end{bmatrix} \begin{bmatrix} 1 & 6 \ 1 & 0 \end{bmatrix} = \begin{bmatrix} \mathbf{A}(\mathbf{B}_{11}); \ \mathbf{A}(\mathbf{B}_{12}); \end{bmatrix} = \begin{bmatrix} 2 & 1 \ 3 & 8 \ 4 & 9 \end{bmatrix} \begin{pmatrix} 1 \ 1 \end{pmatrix}; \begin{bmatrix} 2 & 1 \ 3 & 8 \ 4 & 9 \end{bmatrix} \begin{pmatrix} 6 \ 0 \end{pmatrix}; \begin{bmatrix} 3 & 12 \ 11 & 18 \ 13 & 24 \end{bmatrix}
$$

(Lección 3)  $\boxed{\text{T-3}$  Propiedades del producto de matrices

### $MATRIZ \times MATRIZ = MATRIZ$

1.  $A(BC) = (AB)C$ 2.  $(A + B)C = AC + BC$ . 3.  $A(B+C) = AB + AC$ . 4.  $\mathbf{A}(\lambda \mathbf{B}) = (\lambda \mathbf{A})\mathbf{B} = \lambda(\mathbf{A}\mathbf{B}).$ 5.  $IA = A$ . 6.  $AI = A$ .

 $\mathsf{A}(\mathsf{B}_{|1});\dots \mathsf{A}(\mathsf{B}_{|n}); \Big]$   $\alpha$ 

 $_{\rm F27}$ 

 $(Lección 3)$  T-4 Matrices transpuestas

Transpuesta

$$
(\text{column } i \text{ de } \mathbf{A}^{\mathsf{T}}) = (\text{file } i \text{ de } \mathbf{A}) \quad \leftrightarrow \quad (\mathbf{A}^{\mathsf{T}})_{|i} = {}_{i}|\mathbf{A}
$$
\n
$$
\mathbf{A} = \begin{bmatrix} 1 & 3 \\ 1 & 3 \\ 4 & 1 \end{bmatrix}; \quad \mathbf{A}^{\mathsf{T}} =
$$
\n
$$
{}_{i}|\mathbf{A}|_{j} = {}_{j}|\mathbf{(A}^{\mathsf{T}})_{|i}; \qquad (\mathbf{A}^{\mathsf{T}})^{\mathsf{T}} = \mathbf{A}; \qquad {}_{j}|\mathbf{(A}^{\mathsf{T}}) = \mathbf{A}_{|j}
$$
\nMatrices simétricas

\n
$$
\mathbf{A}^{\mathsf{T}} = \mathbf{A}
$$
\n
$$
\begin{bmatrix} 3 & 1 & 7 \\ 2 & 9 \\ & 1 & 1 \end{bmatrix}
$$

$$
_{\rm F28}
$$

 $\boxed{\text{F29}}$ 

 $(\text{Leción 3})$  T-5 Vectores, matrices fila y matrices columna  $(1, 3, -10) =$  $\sqrt{ }$  $\overline{1}$ 1 3 −10  $\setminus$  $\left[\begin{array}{ccc} 1 & 3 & -10 \end{array}\right] \neq$  $\sqrt{ }$  $\overline{\phantom{a}}$ 1 3 −10 1  $\overline{1}$  $A =$  $\lceil$  $\overline{\phantom{a}}$ 1 3 2 3 4 1 1  $; \quad_{2|}A = (2, 3) = \begin{pmatrix} 2 \\ 3 \end{pmatrix}$ 3  $\Big)$ ; A<sub>|1</sub> =  $\sqrt{ }$  $\overline{1}$ 1 2 4  $\setminus$  $= (1, 2, 4,)$ Al encerrar entre corchetes una lista vectores generamos una matriz cuyas columnas son dichos vectores  $\begin{bmatrix} 3|\mathbf{A}; & 1|\mathbf{A}; \end{bmatrix} = \begin{bmatrix} 4 & 1\\ 1 & 3 \end{bmatrix}; \quad \mathbf{A}^{\mathsf{T}} = \begin{bmatrix} 1|\mathbf{A}; & 2|\mathbf{A}; & 3|\mathbf{A}; \end{bmatrix}$ 

$$
cción 3)
$$

 $(Lección 3)$  T-6 Combinaciones lineales de filas y columnas

Combinaciones lineales de columnas

$$
\begin{bmatrix} \diamondsuit & \clubsuit \\ \heartsuit & \spadesuit \\ \diamondsuit & \clubsuit \end{bmatrix} \begin{pmatrix} 3 \\ 4 \end{pmatrix} = 3 \begin{pmatrix} \diamondsuit \\ \diamondsuit \\ \diamondsuit \end{pmatrix} + 4 \begin{pmatrix} \clubsuit \\ \spadesuit \\ \clubsuit \end{pmatrix}
$$

MATRIZ  $\times vector = vector$ 

Combinaciones lineales de filas

$$
(1, 2, 7, )\begin{bmatrix} \diamondsuit & \clubsuit \\ \heartsuit & \spadesuit \\ \diamondsuit & \clubsuit \end{bmatrix} = 1 (\diamondsuit, \clubsuit, ) + 2 (\heartsuit, \spadesuit, ) + 7 (\diamondsuit, \clubsuit, )
$$

 $vector \times \text{MATRIZ} = vector$ 

 $Combinaciones lineales$ 

 $aB = (B^{\dagger})a$ 

 $(a \mid \mathbf{F}$ 30

Recuerde además que si **A** es de orden m por  $n \times b \in \mathbb{R}^n$ 

$$
\mathbf{A}\mathbf{b} = \begin{pmatrix} a_{11} \\ \vdots \\ a_{i1} \\ \vdots \\ a_{m1} \end{pmatrix} b_1 + \begin{pmatrix} a_{12} \\ \vdots \\ a_{i2} \\ \vdots \\ a_{m2} \end{pmatrix} b_2 + \cdots + \begin{pmatrix} a_{1n} \\ \vdots \\ a_{in} \\ \vdots \\ a_{mn} \end{pmatrix} b_n = \begin{pmatrix} \binom{1}{1} \mathbf{A} \cdot \mathbf{b} \\ \vdots \\ \binom{1}{i} \mathbf{A} \cdot \mathbf{b} \\ \vdots \\ \binom{1}{m} \mathbf{A} \cdot \mathbf{b} \end{pmatrix}.
$$

 $(Lección 3)$  T-7 Vector por matriz  $\operatorname{Re}$ que  $\operatorname{Re}$  $(Ab) = (_i]A) \cdot b;$  por tanto  $(aB)_{|j} = \frac{1}{|a||} (aB) = \frac{1}{|b||}$  $\left((\mathsf{B}^\intercal)\boldsymbol{a}\right) = \begin{pmatrix} 1 \\ 0 \end{pmatrix} \cdot \boldsymbol{a} = (\mathsf{B}_{|j}) \cdot \boldsymbol{a} = \boldsymbol{a} \cdot (\mathsf{B}_{|j})$ Reglas de re-escritura

$$
i_{ij}(\mathbf{A}\boldsymbol{b}) = (i_{ij}\mathbf{A}) \cdot \boldsymbol{b} \qquad \qquad \mathbf{y} \qquad \qquad (\boldsymbol{a}\mathbf{B})_{|j} = \boldsymbol{a} \cdot (\mathbf{B}_{|j})
$$

que, omitiendo el punto, podemos reescribir sencillamente como

 $i|\mathbf{A}\mathbf{b}$  y  $a\mathbf{B}_{|j}$ 

Nótese que por una parte

 $MATRIZ \cdot vector = vector$ 

y por otra

 $vector \cdot \textsf{MATRIZ} = vector,$ 

que

 $MATRIZ \cdot MATRIZ = MATRIZ,$ 

pero que sin embargo

 $vector \cdot vector = escalar$ .

Nótese también que

$$
\mathbf{A}\mathbf{x} \neq \mathbf{A}[\mathbf{x}] \quad \text{y que} \quad \mathbf{x}\mathbf{A} \neq [\mathbf{x}]^{\mathsf{T}} \mathbf{A};
$$

puesto que a la izquierda de las desigualdades hay vectores y a la derecha hay matrices.

| 1.1                                                                                                    | 1.2                                                                        | Multiplicación material: files por columns |
|----------------------------------------------------------------------------------------------------|----------------------------------------------------------------------------|--------------------------------------------|
| 5ean <b>A</b> y <b>B</b> , entonces:                                                                                                    |                                                                            |                                            |
| $\frac{1}{n \times p} \xrightarrow{p \times n}$                                                                                                    | $\frac{1}{i} (\mathbf{AB})_{ j} = \binom{n}{i} \cdot (\mathbf{B}_{ j})$ \n |                                            |
| <i>Demostración.</i> Recuerde que                                                                                                    | $\frac{1}{i} (\mathbf{AB}) = \binom{n}{i} \cdot \mathbf{b},$ por tanto     |                                            |
| $\frac{1}{i} (\mathbf{AB})_{ j} = \frac{1}{i} ((\mathbf{AB})_{ j}) = \binom{n}{i} (\mathbf{A} \cdot \mathbf{B}_{ j}) = \binom{n}{i} \cdot (\mathbf{B}_{ j})$ |                                                                            |                                            |
| Así, si omitimos el punto, podemos escribir sencillamente                                                                                                    |                                                                            |                                            |

 $_i|\mathbf{AB}|_j$ 

F32

F31

(Lección 3)  $\boxed{\text{T-9}}$  Multiplicación matricial (por filas)

$$
\boxed{_{i|}(\mathbf{AB}) = (_{i|}\mathbf{A})\mathbf{B}}
$$

 $Demostración. Veamos que las componentes *j*-ésimas son iguales:$ 

$$
\left(_{i}(\mathbf{AB})\right)_{|j} = \left(_{i}(\mathbf{AB})_{|j}\right) = \left(_{i}(\mathbf{A}) \cdot (\mathbf{B}_{|j})\right) = \left((_{i}(\mathbf{A})\mathbf{B}\right)_{|j}
$$

por tanto  $\sum_{i}$  (AB) =  $\binom{1}{i}$ A)B.

Sean **A** y **B**, entonces:

 $p \times n$ 

 $m \times p$ 

Así pues, podemos escribir sencillamente

 $i|\mathbf{AB}$ 

F33

 $\Box$ 

Cada fila de **AB** es combinación de las *p* filas de **B**

\n
$$
\begin{bmatrix}\n2 & 1 \\
3 & 8 \\
4 & 9\n\end{bmatrix}\n\begin{bmatrix}\n1 & 6 \\
1 & 0\n\end{bmatrix} =\n\begin{bmatrix}\n3 & 12 \\
11 & 18 \\
13 & 24\n\end{bmatrix} \text{ donde } \begin{bmatrix}\n2 & 1, \\
0, 8, \\
1 & 0\n\end{bmatrix}\n\begin{bmatrix}\n1 & 6 \\
1 & 0\n\end{bmatrix} =\n\begin{bmatrix}\n3 & 12 \\
11 & 18 \\
13 & 24\n\end{bmatrix} \text{ donde } \begin{bmatrix}\n4 & 8, \\
0, 8, \\
1 & 0\n\end{bmatrix}\n\begin{bmatrix}\n1 & 6 \\
1 & 0\n\end{bmatrix} =\n\begin{bmatrix}\n11 & 18, \\
12 & 24, \\
1 & 0\n\end{bmatrix} =\n\begin{bmatrix}\n11 & 18, \\
1 & 0\n\end{bmatrix} =\n\begin{bmatrix}\n13 & 24, \\
1 & 0\n\end{bmatrix} =\n\begin{bmatrix}\n14 & 6 \\
1 & 0\n\end{bmatrix} =\n\begin{bmatrix}\n15 & 24, \\
1 & 0\n\end{bmatrix} =\n\begin{bmatrix}\n13 & 24, \\
1 & 0\n\end{bmatrix} =\n\begin{bmatrix}\n13 & 24, \\
1 & 0\n\end{bmatrix} =\n\begin{bmatrix}\n14 & 8 \\
1 & 0\n\end{bmatrix} =\n\begin{bmatrix}\n15 & 24, \\
15 & 24, \\
15 & 24, \\
16 & 24, \\
17 & 24, \\
18 & 24, \\
19 & 24, \\
10 & 36, \\
11 & 0\n\end{bmatrix} =\n\begin{bmatrix}\n16 & 16 \\
18 & 24, \\
19 & 24, \\
10 & 36, \\
11 & 0\n\end{bmatrix} =\n\begin{
$$

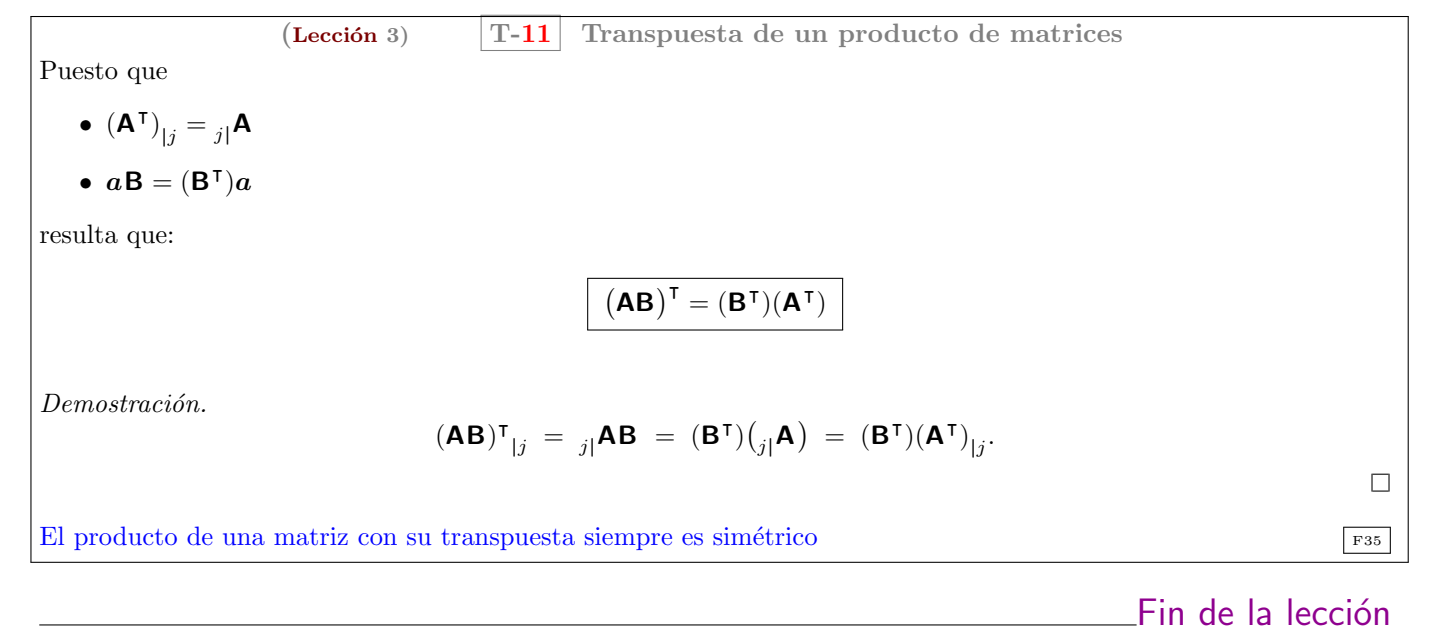

#### Librería [nacal](https://pypi.org/project/nacal/) para Python

Revise la implementación de las operaciones del álgebra matricial en la librería [nacal](https://pypi.org/project/nacal/) para Python que acompaña al curso: Sección 1.3 de la documentación (o estudie directamente el código).

#### <https://github.com/mbujosab/nacallib>

Verá que el código es una traducción literal de las *definiciones* vistas aquí; pero que no hay ni una línea de código que describa las propiedades que hemos demostrado en estas tres lecciones. ¡No es necesario! Las definiciones implican

las propiedades (como hemos comprobado teóricamente con las demostraciones de estas lecciones). Verifique con ejemplos que todas las propiedades se cumplen. Estudie los [notebooks de Jupyter](https://mybinder.org/v2/gh/mbujosab/nacal-jupyter-notebooks/master) correspondientes a las tres primeras lecciones.

### <span id="page-19-0"></span>Problemas de la Lección  $3$

No deje de hacer los ejercicios del [libro.](https://mbujosab.github.io/CursoDeAlgebraLineal/libro.pdf)

<span id="page-19-2"></span>(L-3) PROBLEMA 1. Calcule los siguientes productos de matrices (en el orden indicado) **EF**, **FE** y  $\mathsf{E}^2$ 

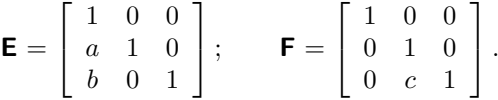

[\(Strang, 2007,](#page-19-1) ejercicio 34 del conjunto de problemas 1.4.)

<span id="page-19-3"></span>(L-3) PROBLEMA 2. Indique cuáles de las siguientes afirmaciones son verdaderas y cuáles son falsas (en este caso proporcione adem´as un contraejemplo).

[\(a\)](#page-23-2) Si las columnas 1 y 3 de  $\bf{B}$  son iguales, también las columnas 1 y 3 de  $\bf{AB}$  son iguales.

[\(b\)](#page-23-3) Si las filas 1 y 3 de  $\bf{B}$  son iguales, también las filas 1 y 3 de  $\bf{AB}$  son iguales.

[\(c\)](#page-23-4) Si las filas 1 y 3 de  $\boldsymbol{A}$  son iguales, también las filas 1 y 3 de  $\boldsymbol{A}\boldsymbol{B}$  son iguales.

[\(d\)](#page-23-5)  $(AB)^2 = A^2B^2$ .

[\(Strang, 2007,](#page-19-1) ejercicio 10 del conjunto de problemas 1.4.)

<span id="page-19-4"></span>(L-3) PROBLEMA 3. Sean los vectores  $a = (1, -2, 7)$  y  $b = (3, 5, 1)$ . Calcule los siguientes productos [\(a\)](#page-23-6)  $\mathbf{a} \cdot \mathbf{a}$  [\(b\)](#page-24-0)  $\mathbf{a} \cdot \mathbf{b}$  [\(c\)](#page-24-1)  $\lceil$  $[a][b]^\intercal$ 

[\(Strang, 2007,](#page-19-1) ejercicio 3 del conjunto de problemas 1.4.)

<span id="page-19-5"></span>(L-3) PROBLEMA 4. Escriba las matrices **A** y **B** de 2 por 2 cuyos elementos son  $a_{ij} = i + j$  y  $b_{ij} = (-1)^{i+j}$ . Multiplíquelas para encontrar **AB** y **BA**.

[\(Strang, 2007,](#page-19-1) ejercicio 6 del conjunto de problemas 1.4.)

<span id="page-19-6"></span>[\(L-3\) Problema 5.](#page-24-3) El producto de dos matrices triangulares inferiores es nuevamente una matriz triangular inferior (todos sus elementos por encima de si diagonal principal son nulos). Confirme esto con un ejemplo 3 por 3, y luego explique por qué este hecho se deduce de las leves de multiplicación de matrices. [\(Strang, 2007,](#page-19-1) ejercicio 12 del conjunto de problemas 1.4.)

<span id="page-19-7"></span> $(L-3)$  PROBLEMA 6. Sean **A**, **B**, **C**, **D**, **E** y **F** las matrices de más abajo.

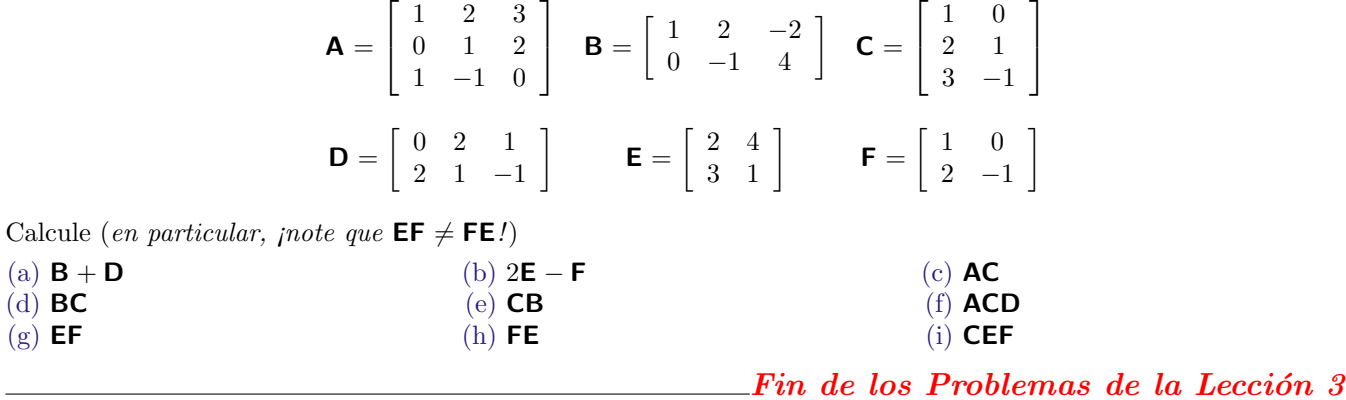

## References

<span id="page-19-1"></span>Strang, G. (2007). Álgebra Lineal y sus Aplicaciones. Thomsom Learning, Inc, Santa Fe, México, D. F., fourth ed. ISBN 970686609-4.

# <span id="page-20-0"></span>Soluciones

# <span id="page-20-1"></span>(L-1) Problema 1(a)

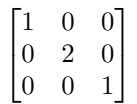

 $A = Matrix([ [1, 0, 0], [0, 2, 0], [0, 0, 1]] ])$ display(A) A.es\_diagonal()

### <span id="page-20-2"></span>(L-1) Problema 1(b)

$$
\begin{bmatrix} 1 & -1 & 3 \\ -1 & 2 & 0 \\ 3 & 0 & 1 \end{bmatrix}
$$

 $A = Matrix([ [1,-1,3],[-1,2,0],[3,0,1] ])$ display(A)  $A = -A$ 

<span id="page-20-3"></span>(L-1) Problema 1(c)

$$
\begin{bmatrix} 1 & -1 & 3 \ 0 & 2 & 0 \ 0 & 0 & 1 \end{bmatrix}
$$

 $A = Matrix([ [1,-1,3],[0,2,0],[0,0,1] ])$ display(A) A.es\_triangularSup()

<span id="page-20-4"></span>(L-1) Problema 1(d)

$$
\begin{bmatrix} 0 & 1 & 3 \\ -1 & 0 & 0 \\ -3 & 0 & 0 \end{bmatrix}
$$

Matrix([ [0,1,3],[-1,0,0],[-3,0,0] ])

<span id="page-20-5"></span>(L-2) Problema 1(a)

$$
\begin{pmatrix} 4 & 1 \\ 4 & 1 \\ 6 & 1 \end{pmatrix} \begin{pmatrix} 1 \\ 3 \end{pmatrix} = \begin{pmatrix} 4 \\ 4 \\ 6 \end{pmatrix} 1 + \begin{pmatrix} 1 \\ 1 \\ 1 \end{pmatrix} 3 = \begin{pmatrix} 4 \\ 4 \\ 6 \end{pmatrix} + \begin{pmatrix} 3 \\ 3 \\ 3 \end{pmatrix} = \begin{pmatrix} 7 \\ 7 \\ 9 \end{pmatrix}
$$

 $a = Vector([4, 4, 6])$ ;  $b = Vector([1, 1, 1])$  $A = \text{Matrix}(\begin{bmatrix} a, b \end{bmatrix})$  $x = Vector([1, 3])$ display( A\*x ) display( $(A|1)*(x|1) + (A|2)*(x|2)$ ) display(  $a * (x | 1) + b * (x | 2)$ )

 $\lceil$  $\overline{\phantom{a}}$ 

<span id="page-20-6"></span>(L-2) Problema 1(b)

$$
\begin{pmatrix} 1 \\ 4 \\ 7 \end{pmatrix} 0 + \begin{pmatrix} 2 \\ 5 \\ 8 \end{pmatrix} 1 + \begin{pmatrix} 3 \\ 6 \\ 9 \end{pmatrix} 0 = \begin{pmatrix} 0 \\ 0 \\ 0 \end{pmatrix} + \begin{pmatrix} 2 \\ 5 \\ 8 \end{pmatrix} + \begin{pmatrix} 0 \\ 0 \\ 0 \end{pmatrix} = \begin{pmatrix} 2 \\ 5 \\ 8 \end{pmatrix}
$$

 $\Box$ 

 $\Box$ 

 $\Box$ 

 $\Box$ 

 $\Box$ 

<span id="page-21-0"></span>(L-2) Problema 1(c)

$$
\binom{4}{6} \frac{1}{2} + \binom{3}{6} \frac{1}{3} = \binom{2}{3} + \binom{1}{2} = \binom{3}{5}
$$

<span id="page-21-1"></span>(L-2) **Problema 2.** Para 
$$
\mathbf{b} = \begin{pmatrix} 2 \\ 2 \\ 1 \end{pmatrix}
$$
 el sistema no tiene solución.  
\nCuando  $\mathbf{b} = 0\mathbf{A}_{11} + 0\mathbf{A}_{12} = \begin{pmatrix} 0 \\ 0 \\ 0 \end{pmatrix}$ . Pero hay muchas posibilidades...  
\nSi  $\mathbf{b} = 2\mathbf{A}_{11} + 0\mathbf{A}_{12} = \begin{pmatrix} 2 \\ 2 \\ 0 \end{pmatrix}$  entonces  $x = 2$  y  $y = 0$ . Si  $\mathbf{b} = 0\mathbf{A}_{11} + 1\mathbf{A}_{12} = \begin{pmatrix} 2 \\ -1 \\ 1 \end{pmatrix}$  entonces  $x = 0$  y  $y = 1$ . Si  
\n $\mathbf{b} = 3\mathbf{A}_{11} + 1\mathbf{A}_{12} = \begin{pmatrix} 5 \\ 2 \\ 1 \end{pmatrix}$  entonces  $x = 3$  y  $y = 1$ .

De hecho, hay INFINITAS posibilidades más!.. . Elija valores para  $x \in y$  y calcule el vector

$$
x\begin{pmatrix}1\\1\\0\end{pmatrix}+y\begin{pmatrix}2\\-1\\1\end{pmatrix}=\boldsymbol{b};
$$

con ese **b** obtendrá un sistema con solución  $(x, y, ...)$ .

```
c = sympy.symbols('c') # usemos variables simbólicas
A = Matrix( [ [3,-6,0], [0,2,-2], [1,-1,-1] ])<br>x = Vector( [2,1,1])
  = Vector( [2,1,1] )
y = c*xdisplay(y)
display( (2 * c) * (A | 1) + (c * A | 2) + (c * A | 3))
Sistema( [ A*x , A*y ] )
```
#### <span id="page-21-2"></span>(L-2) Problema 3.

$$
\begin{bmatrix} 3 & -6 & 0 \\ 0 & 2 & -2 \\ 1 & -1 & -1 \end{bmatrix} \begin{pmatrix} 2 \\ 1 \\ 1 \end{pmatrix} = \begin{pmatrix} 0 \\ 0 \\ 0 \end{pmatrix}.
$$

Cualquier vector de la forma  $\boldsymbol{x}$  =  $\sqrt{ }$  $\mathcal{L}$  $2c$ c c  $\setminus$ para cualquier valor de c es solución del sistema  $Ax = 0$ . Por tanto hay infinitas soluciones.

<span id="page-21-3"></span>(L-2) Problema 4. Puesto que v y w son soluciones, sabemos que  $Av = b$  y  $Aw = b$ ; por tanto

$$
\mathbf{A}\left(\frac{1}{2}(\mathbf{v}+\mathbf{w})\right) = \frac{1}{2}\mathbf{A}(\mathbf{v}+\mathbf{w})
$$
  
\n
$$
= \frac{1}{2}(\mathbf{A}\mathbf{v} + \mathbf{A}\mathbf{w})
$$
  
\n
$$
= \frac{1}{2}(\mathbf{b} + \mathbf{b})
$$
 porque  $\mathbf{v} \mathbf{y} \mathbf{w}$  son soluciones  
\n
$$
= \frac{1}{2}(2\mathbf{b}) = \mathbf{b}.
$$

Por tanto  $\frac{1}{2}(\boldsymbol{v} + \boldsymbol{w})$  es solución al sistema  $\mathbf{A}\boldsymbol{x} = \boldsymbol{b}$ .

Sin embargo, si no dividimos por 2 tenemos que  $v + w$  es solución de  $Ax = 2b$ ; que es un sistema distinto, ya que  $\mathbf{b} \neq 2\mathbf{b}$ .  $\Box$ 

<span id="page-21-4"></span>(L-2) Problema 5(a) Si  $Av = b$  y  $Aw = b$  entonces, si  $c + d \neq 0$ 

$$
\mathbf{A}(cv) = cb
$$
  

$$
\mathbf{A}(dw) = db
$$

 $\Box$ 

 $\Box$ 

sumando ambas ecuaciones

$$
\mathbf{A}(cv) + \mathbf{A}(dw) = (c + d)\mathbf{b}
$$

$$
\mathbf{A}(cv + dw) = (c + d)\mathbf{b}
$$

$$
\mathbf{A}\left(\frac{cv + dw}{c + d}\right) = \mathbf{b};
$$

entonces cualquier combinación de soluciones del tipo  $\frac{cv+dw}{c+d}$  también es solución. Por ejemplo  $c = 3$  y  $d = -2$ 

$$
\mathbf{A}\left(\frac{3v-2w}{1}\right) = \mathbf{A}3v - \mathbf{A}2w = 3b - 2b = b
$$

y  $c = 1$  y  $d = 3$ 

$$
\mathbf{A}\left(\frac{\mathbf{v}+3\mathbf{w}}{4}\right) = \mathbf{A}\mathbf{v}\frac{1}{4} + \mathbf{A}\mathbf{w}\frac{3}{4} = \mathbf{b}
$$

El EJERCICIO [4 on page 13](#page-12-5) es un ejemplo donde  $c = 1$  y  $d = 1$ .

<span id="page-22-0"></span>(L-2) Problema 6. 
$$
v + w = \begin{pmatrix} 3 \\ 4 \end{pmatrix}
$$
;  $2v + w = \begin{pmatrix} 5 \\ 5 \end{pmatrix}$ ;  $v - w = \begin{pmatrix} 1 \\ -2 \end{pmatrix}$ .

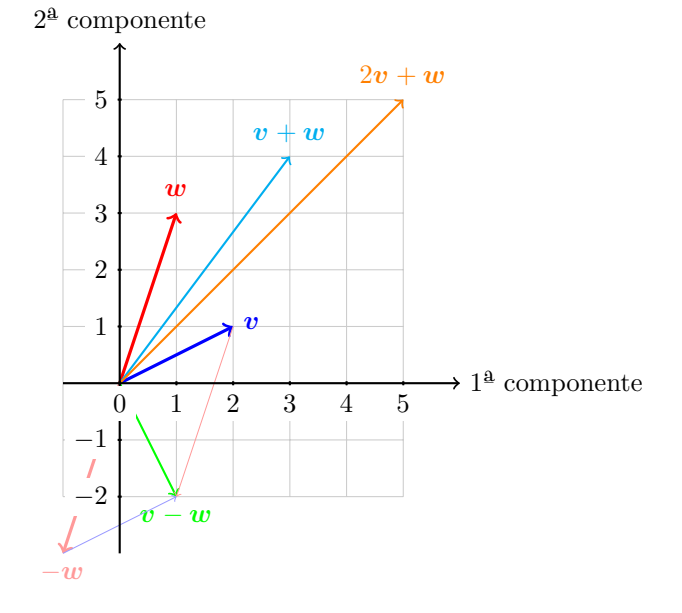

<span id="page-22-1"></span>(L-2) Problema 7.

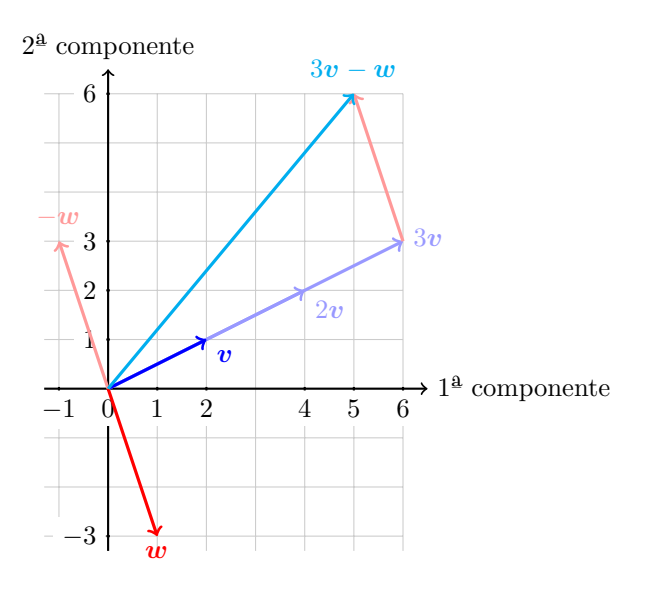

 $\Box$ 

<span id="page-23-0"></span>(L-2) Problema 8.  $x = 1 + \frac{1}{3}$ ;  $y = -\frac{1}{3}$ 

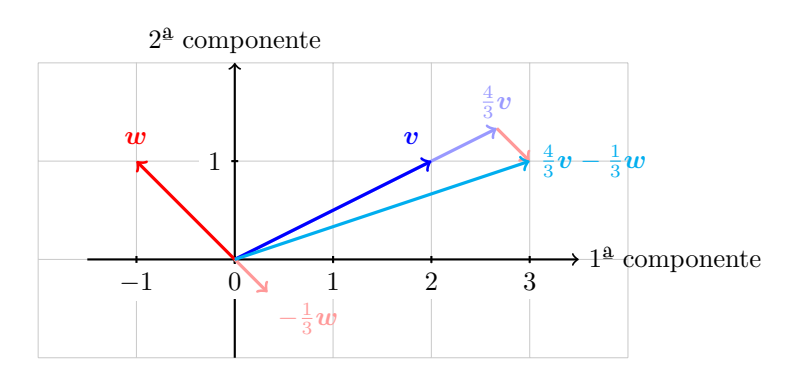

 $\Box$ 

 $\Box$ (L-3) Problema 1. Puesto que:  $(EF)_{|1} = E(F_{|1}) = (E_{|1})f_{11} + (E_{|2})f_{21} + (E_{|3})f_{31} =$  $\sqrt{ }$  $\overline{1}$ 1 a b  $\setminus$  $\left| \begin{array}{c} 1 + \end{array} \right|$  $\sqrt{ }$  $\mathcal{L}$  $\overline{0}$ 1 0 V.  $\Big\}$  0 +  $\sqrt{ }$  $\mathcal{L}$  $\overline{0}$ 0 1 V,  $\big\} 0 =$ 

<span id="page-23-1"></span>
$$
\begin{pmatrix}\n1 \\
a \\
b\n\end{pmatrix};
$$
\n
$$
\begin{aligned}\n(\mathbf{EF})_{|2} &= \mathbf{E}(\mathbf{F}_{|2}) = \begin{pmatrix} 1 \\
a \\
b\n\end{pmatrix} 0 + \begin{pmatrix} 0 \\
1 \\
0\n\end{pmatrix} 1 + \begin{pmatrix} 0 \\
0 \\
1\n\end{pmatrix} c = \begin{pmatrix} 0 \\
1 \\
c\n\end{pmatrix};
$$
\n
$$
\begin{aligned}\n(\mathbf{EF})_{|3} &= \mathbf{E}(\mathbf{F}_{|3}) = \begin{pmatrix} 1 \\
a \\
b\n\end{pmatrix} 0 + \begin{pmatrix} 0 \\
1 \\
0\n\end{pmatrix} 0 + \begin{pmatrix} 0 \\
0 \\
1\n\end{pmatrix} 1 = \begin{pmatrix} 0 \\
0 \\
1\n\end{pmatrix};
$$
\nentonces  $\mathbf{EF} = \begin{bmatrix} 1 & 0 & 0 \\ a & 1 & 0 \\ b & c & 1 \end{bmatrix};$ \n
$$
\text{De igual manera:} \quad \mathbf{FE} = \begin{bmatrix} 1 & 0 & 0 \\ a & 1 & 0 \\ ac + b & c & 1 \end{bmatrix}, \quad \mathbf{E}^{2} = \begin{bmatrix} 1 & 0 & 0 \\ 2a & 1 & 0 \\ 2b & 0 & 1 \end{bmatrix}.
$$
\n
$$
\begin{aligned}\n\mathbf{a}, \mathbf{b}, \mathbf{c} = \text{sympy}.\text{symbols}(\mathbf{a}, \mathbf{b}, \mathbf{c}) \\
\mathbf{E} = \text{Matrix}([[\mathbf{I}_{1}, 0, 0], [\mathbf{a}, 1, 0], [\mathbf{b}, 0, 1]])\n\end{aligned}
$$

 $F = Matrix([1, 0, 0], [0, 1, 0], [0, c, 1]])$ display( E \* F ) display( F \* E ) display( $E * E$ )

<span id="page-23-3"></span><span id="page-23-2"></span>(L-3) Problema 2(a) Verdadero. Si  $B_{|1} = B_{|3}$  entonces  $(AB)_{|1} = A(B_{|1}) = A(B_{|3}) = (AB)_{|3}$ .  $(L-3)$  Problema 2(b) Falso.  $AB =$  $\lceil$  $\overline{\phantom{a}}$ 1 0 0 0 0 0  $0 \t 0 \t -10$ 1  $\overline{1}$  $\sqrt{ }$  $\overline{\phantom{a}}$ 1 1 1  $0 -2 0$ 1 1 1 1  $\Big\} =$  $\sqrt{ }$  $\overline{\phantom{a}}$ 1 1 1 0 0 0  $-10$   $-10$   $-10$ 1  $\vert \cdot$ (L-3) Problema 2(c) Verdadero. Si  $_{1}$ |A = <sub>3|</sub>A entonces  $_{1}$ |(AB) = (<sub>1|</sub>A)B = (<sub>3|</sub>A)B = <sub>3|</sub>(AB). (L-3) Problema 2(d) Falso.  $(AB)^2 = ABAB$  y  $A^2B^2 = AABB$ . Por ejemplo si  $A =$  $\sqrt{ }$  $\overline{\phantom{a}}$ 1 0 0 0 0 0 1  $\vert$  ; **B** =

<span id="page-23-5"></span><span id="page-23-4"></span>
$$
\begin{bmatrix} 1 & 1 & 1 \ 0 & -2 & 0 \ 1 & 1 & 1 \end{bmatrix}
$$
; entonces  $(AB)^2 = \begin{bmatrix} -9 & -9 & -9 \ 0 & 0 & 0 \ 90 & 90 & 90 \end{bmatrix} \neq A^2B^2 = \begin{bmatrix} 2 & 0 & 2 \ 0 & 0 & 0 \ 200 & 0 & 200 \end{bmatrix}$ .

<span id="page-23-6"></span>(L-3) Problema 3(a)  $a \cdot a = 54$ .

 $\Box$ 

 $\Box$ 

 $\Box$ 

 $\Box$ 

 $\Box$ 

0 0 −10

En el tema sobre ortogonalidad veremos que la operación  $a \cdot a$  calcula el cuadrado de la longitud del vector  $a$ . Por En el tema sobre ortogonalidad veremos del vector  $\boldsymbol{a}$  es  $\sqrt{54} = 3\sqrt{6}$ 

#### (L-3) Problema 3(b)  $a \cdot b = 0$ .

<span id="page-24-0"></span>En el tema sobre ortogonalidad veremos que cuando  $\mathbf{a} \cdot \mathbf{b} = 0$  se dice que los vectores  $\mathbf{a} \times \mathbf{b}$  son ortogonales (perpendiculares) entre si.

<span id="page-24-1"></span>(L-3) Problema 3(c) 
$$
[a][b]^T = \begin{bmatrix} 3 & 5 & 1 \\ -6 & -10 & -2 \\ 21 & 35 & 7 \end{bmatrix}
$$

 $a = Vector([1, -2, 7])$  $b = Vector([3, 5, 1])$ display(a\*a) display(a\*b) display(Matrix([a])\* "Matrix([b]))

<span id="page-24-2"></span>(L-3) Problema 4.

$$
\mathbf{A} = \begin{bmatrix} 2 & 3 \\ 3 & 4 \end{bmatrix} \quad \text{y} \quad \mathbf{B} = \begin{bmatrix} 1 & -1 \\ -1 & 1 \end{bmatrix}; \qquad \mathbf{AB} = \begin{bmatrix} -1 & 1 \\ -1 & 1 \end{bmatrix}; \qquad \mathbf{BA} = \begin{bmatrix} -1 & -1 \\ 1 & 1 \end{bmatrix}.
$$

 $A = Matrix($  [[ i+j for i in range(1,3)] for j in range(1,3)] ) B = Matrix(  $[ [(-1)**(i+j)$  for i in range $(1,3)]$  for j in range $(1,3)$  ]) Sistema( [A, B, A\*B, B\*A])

<span id="page-24-3"></span>(L-3) Problema 5. Por ejemplo:

$$
\mathbf{A} = \begin{bmatrix} 1 & 0 & 0 \\ 1 & 1 & 0 \\ 1 & 1 & 1 \end{bmatrix}; \quad \mathbf{B} = \begin{bmatrix} 1 & 0 & 0 \\ 2 & 1 & 0 \\ 0 & 2 & 1 \end{bmatrix}; \quad \mathbf{AB} = \begin{bmatrix} 1 & 0 & 0 \\ 3 & 1 & 0 \\ 3 & 3 & 1 \end{bmatrix}.
$$

Es triangular inferior debido a que la primera fila de **A** es de la forma <sub>11</sub>**A** =  $(a_{11}, 0, 0)$  y la primera fila de **B** es de la forma  $_{11}$ **B** =  $(b_{11}, 0, 0)$ , así que la primera fila de **AB** es

$$
\left(1_{|}\mathbf{A}\right)\mathbf{B}=\left(a_{11},\ 0,\ 0\right)\mathbf{B}=a_{11}\left(1,\ 0,\ 0\right)\mathbf{B}=a_{11}\left(1_{|}\mathbf{B}\right)=\left(a_{11}b_{11},\ 0,\ 0\right);
$$

y la tercera columna de A es  $\sqrt{ }$  $\overline{1}$ 0  $\boldsymbol{0}$  $a_{33}$  $\setminus$  y la tercera columna de <sup>B</sup> es  $\sqrt{ }$  $\overline{1}$ 0 0  $b_{33}$  $\setminus$ ; y por tanto la tercera columna de AB es

$$
\mathbf{A}(\mathbf{B}_{|3}) = \mathbf{A} \begin{pmatrix} 0 \\ 0 \\ b_{33} \end{pmatrix} = \mathbf{A} \begin{pmatrix} 0 \\ 0 \\ 1 \end{pmatrix} b_{33} = (\mathbf{A}_{|3}) b_{33} = \begin{pmatrix} 0 \\ 0 \\ a_{33}b_{33} \end{pmatrix}.
$$

```
a11, a21, a31, a22, a32, a33 = sympy.symbols('a11 a21 a31 a22 a32 a33')
b11, b21, b31, b22, b32, b33 = sympy.symbols('b11 b21 b31 b22 b32 b33')
A = Matrix([ [a11, 0, 0], [a21, a22, 0], [a31, a32, a33]] )B = Matrix([ [b11,0,0], [b21,b22,0], [b31,b32,b33] ])
A*B
```
<span id="page-24-4"></span>(L-3) Problema 6(a)  $\begin{bmatrix} 1 & 4 & -1 \\ 2 & 0 & 3 \end{bmatrix}$ 

## <span id="page-24-5"></span>(L-3) Problema  $6(b)$   $\begin{bmatrix} 3 & 8 \\ 4 & 3 \end{bmatrix}$

 $\Box$ 

 $\Box$ 

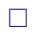

 $\Box$ 

 $\Box$ 

<span id="page-25-6"></span><span id="page-25-5"></span><span id="page-25-4"></span><span id="page-25-3"></span><span id="page-25-2"></span><span id="page-25-1"></span><span id="page-25-0"></span>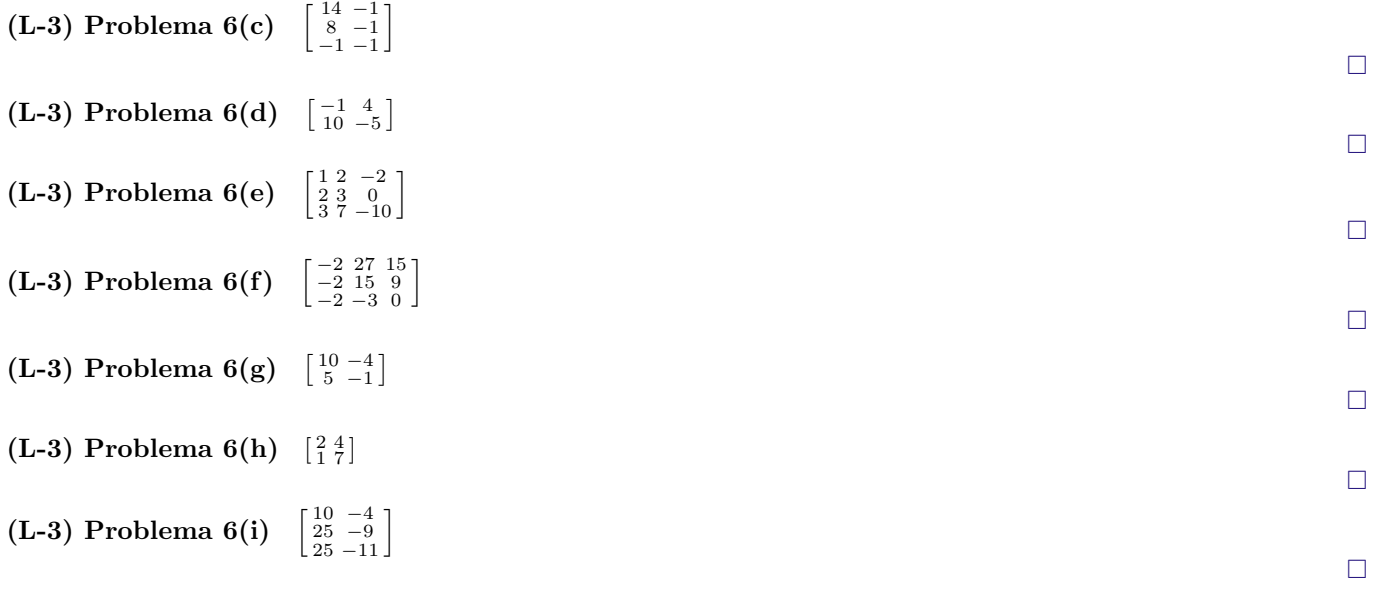